УТВЕРЖДЕНО

83470944.506900.001.И2.47-ЛУ

# **Информационно-аналитическая система расчета нормативного финансирования государственных и муниципальных учреждений, бюджетной потребности на содержание и предоставление услуг государственными и муниципальными учреждениями в Республике Татарстан (ИАС РНФБУ) Технологическая инструкция по заполнению формы «ГосЗаданиеВП»**

**(WEB-версия)**

**83470944.506900.001.И2.47**

# **СОДЕРЖАНИЕ**

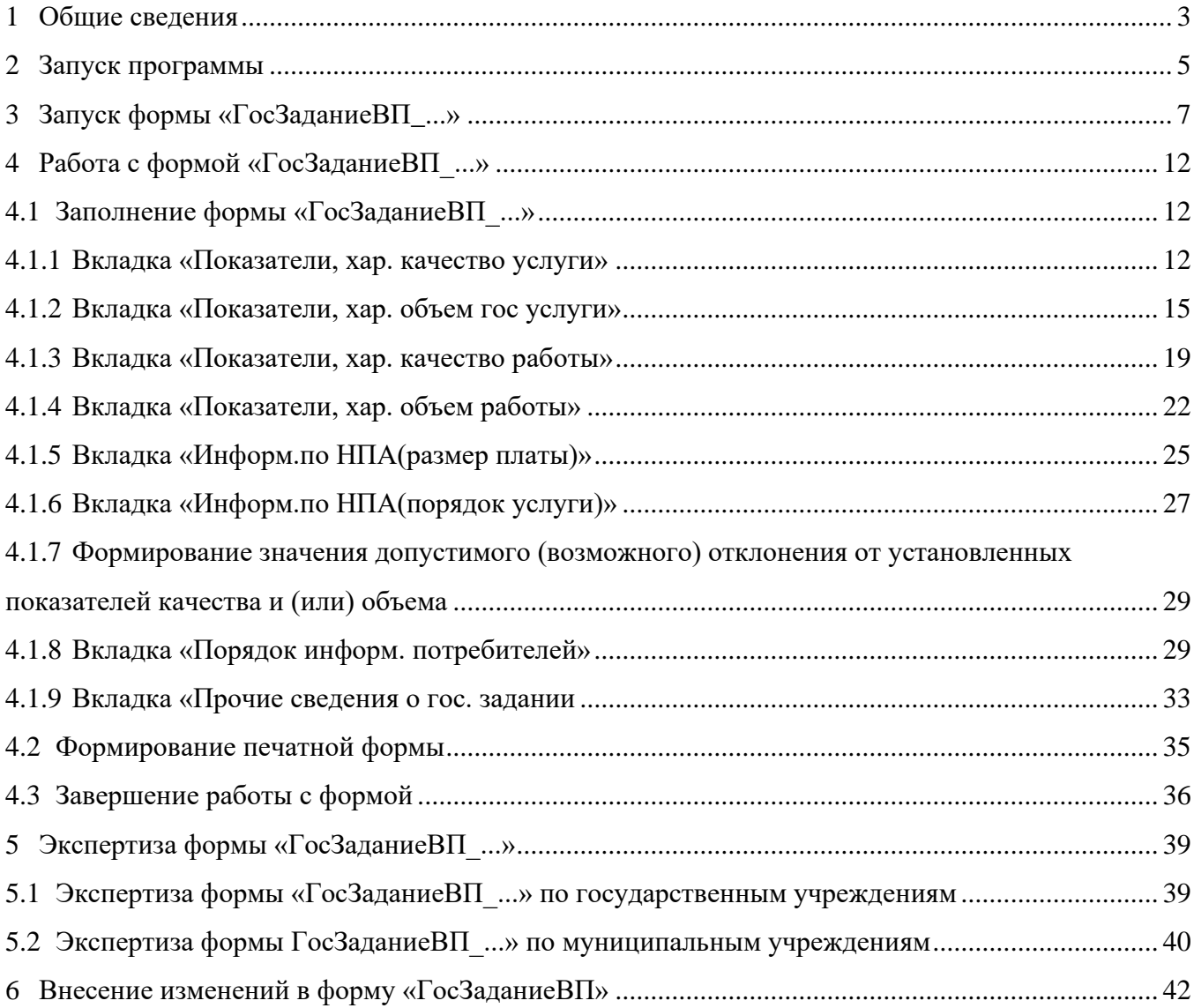

# **1 ОБЩИЕ СВЕДЕНИЯ**

В соответствии с Положением о единой межведомственной системе формирования информационного ресурса планирования и мониторинга оказания государственных и муниципальных услуг, утвержденным постановлением Кабинета Министров Республики Татарстан от 20.10.2012 №890 «О единой межведомственной системе формирования информационного ресурса планирования и мониторинга оказания государственных и муниципальных услуг, предоставляемых государственными и муниципальными учреждениями Республики Татарстан» (далее – ЕМС), участник ЕМС, осуществляющий функции и полномочия учредителя государственной организации, формирует и утверждает государственные задания в составе ЕМС в 30-дневный срок со дня официального опубликования Закона Республики Татарстан о бюджете Республики Татарстан на очередной финансовый год и плановый период.

Согласно пункту 5 Положения о формировании государственного задания на оказание государственных услуг (выполнение работ) в отношении государственных учреждений и финансовом обеспечении выполнения государственного задания, утвержденного постановлением Кабинета Министров Республики Татарстан от 31.12.2015  $\mathcal{N}_2$  1044 «О порядке формирования государственного задания на оказание государственных услуг (выполнение работ) в отношении государственных учреждений и финансового обеспечения выполнения государственного задания» (далее – ПКМ 1044), государственное задание формируется в процессе формирования бюджета Республики Татарстан на очередной финансовый год и утверждается не позднее 15 рабочих дней со дня утверждения главным распорядителем средств бюджета Республики Татарстан лимитов бюджетных обязательств на предоставление субсидии на финансовое обеспечение выполнения государственного задания (далее - субсидия) в отношении:

- − казенных учреждений главным распорядителем средств бюджета Республики Татарстан, в ведении которого находится казенное учреждение (в случае принятия решения учредителем о формировании казенному учреждению государственного задания);
- − бюджетных и автономных учреждений органом, осуществляющим функции и полномочия учредителя государственного бюджетного или автономного учреждения.

Настоящая технологическая инструкция предназначена для учредителей государственных, муниципальных учреждений, формирующих государственные,

3

муниципальные задания подведомственным учреждениям в соответствии с действующим порядком.

Исходной информацией для формирования государственного задания являются:

- закрепленные (поддерживаемые в актуальном состоянии) за учреждением общероссийские базовые (отраслевые) перечни (классификаторы) государственных и муниципальных услуг и региональный перечень (классификатор) государственных (муниципальных) услуг;
- дополнительные показатели объема по отдельным учреждениям (видам учреждений), утвержденные в составе постановлений Кабинета Министров Республики Татарстан от 29.09.2015 № 726 «Об утверждении Примерного перечня государственных услуг и работ, оказываемых и выполняемых государственными учреждениями и финансируемых за счет средств бюджета Республики Татарстан, в разрезе видов учреждений и отдельных государственных учреждений Республики Татарстан» и от 05.09.2015 № 638 «Об утверждении Примерного перечня муниципальных услуг (работ), оказываемых (выполняемых) муниципальными учреждениями и учитываемых при формировании межбюджетных отношений в Республике Татарстан»;
- − утвержденные в установленном порядке стандарты качества государственных услуг.

Технологическая инструкция размещена на официальном сайте ГБУ «ЦЭСИ РТ» [http://cesi.tatarstan.ru](http://cesi.tatarstan.ru/) / Информационно-аналитическая система «Мониторинг бюджетной потребности» / Технологические инструкции поддержки ИАС «Барс-WEB. Мониторинг бюджетной потребности» / Технологические инструкции по формированию формы «Государственное задание» /Технологическая инструкция по заполнению формы «ГосЗаданиеВП (WEB-версия)».

# **2 ЗАПУСК ПРОГРАММЫ**

Для запуска программы необходимо выполнить следующую последовательность действий:

- 1. Перейти по следующей ссылке: https://bars-bo.tatar.ru/mbp/Login;
- 2. В открывшемся окне нажать на кнопку «Войти в систему» (Рисунок 1);

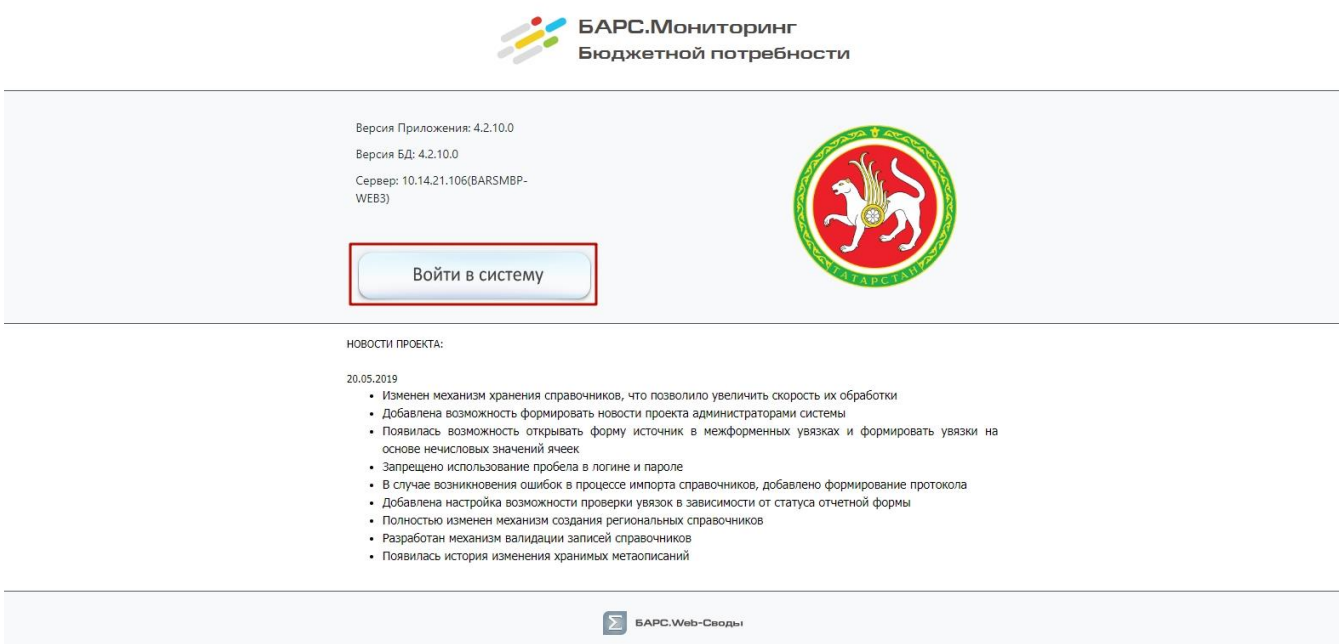

Рисунок 1. Кнопка «Войти в систему»

- 3. В окне идентификации ввести логин и пароль и нажать кнопку «Вход» (Рисунок
	- 2).

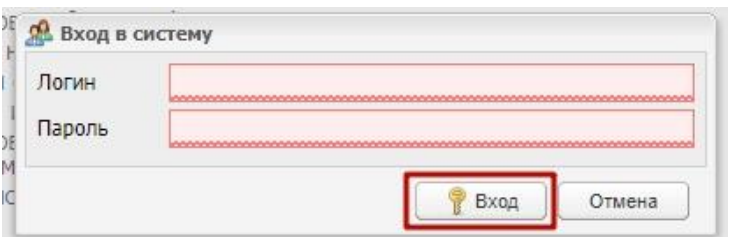

Рисунок 2. Кнопка «Вход»

В результате откроется главное окно Системы (Рисунок 3).

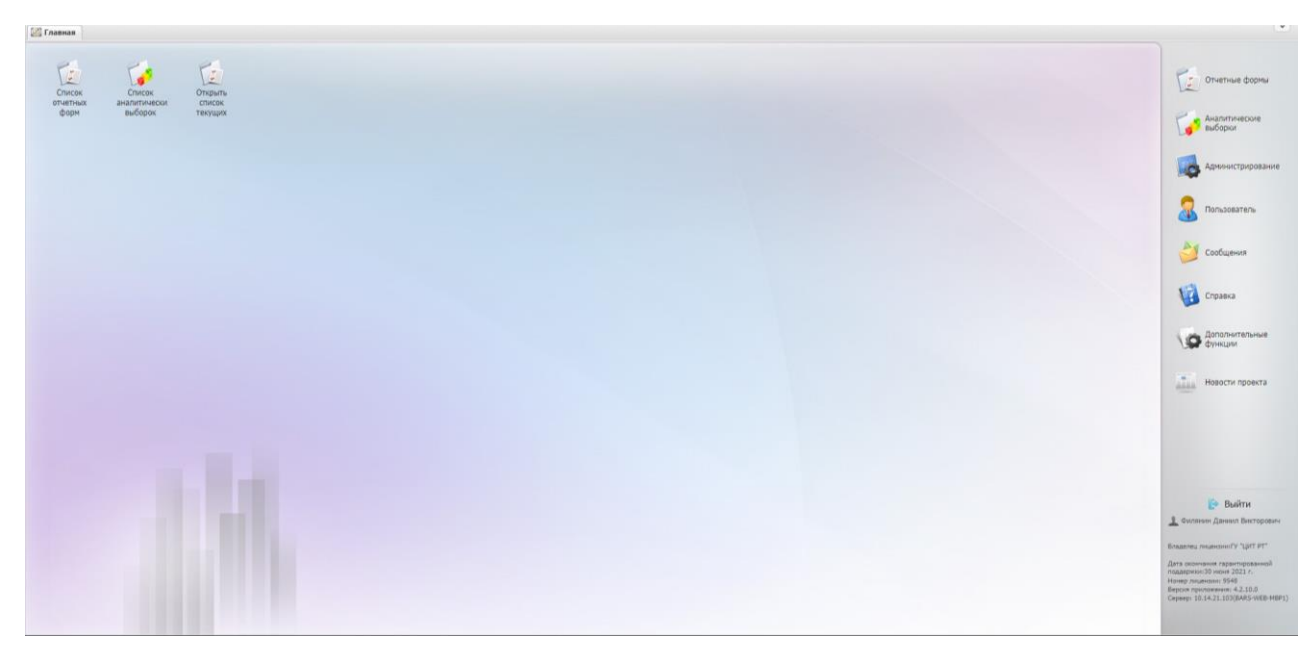

Рисунок 3. Главное окно Системы

# **3 ЗАПУСК ФОРМЫ «ГОСЗАДАНИЕВП\_...»**

Форма государственного задания идентична для всех видов как государственных, так и муниципальных учреждений.

В зависимости от правил формирования поля «Показатели, хар. объем услуги» выделяются следующие формы:

- − форма «ГосЗаданиеВП\_МП» предназначена для формирования государственного задания по учреждениям дополнительного образования многопрофильного направления;
- − форма «ГосЗаданиеВП\_ХЭН» предназначена для формирования государственного задания по учреждениям дополнительного образования, осуществляющих деятельность в области художественно-эстетического направления;
- − форма «ГосЗаданиеВП\_Спорт» предназначена для формирования государственного задания по учреждениям дополнительного образования, осуществляющих деятельность в области физической культуры и спорта;
- − форма «ГосЗаданиеВП СОЦЗАЩИТА» предназначена для формирования государственного задания по учреждениям социального обслуживания;
- − форма «ГосЗаданиеВП\_СПО» предназначена для формирования государственного задания по учреждениям высшего и среднего профессионального образования;
- − форма «ГосЗаданиеВП\_ДДУ» предназначена для формирования государственного задания по дошкольным образовательным учреждениям;
- − форма «ГосЗаданиеВП Школы» предназначена для формирования государственного задания по общеобразовательным организациям;
- − форма «ГосЗаданиеВП» предназначена для формирования государственного задания для всех видов учреждений, кроме вышеперечисленных.

Для запуска формы «ГосЗаданиеВП\_...» необходимо выполнить следующую последовательность действий:

1. На главном окне системы, в правой его части, нажать на кнопку «Отчетные формы» (Рисунок 4);

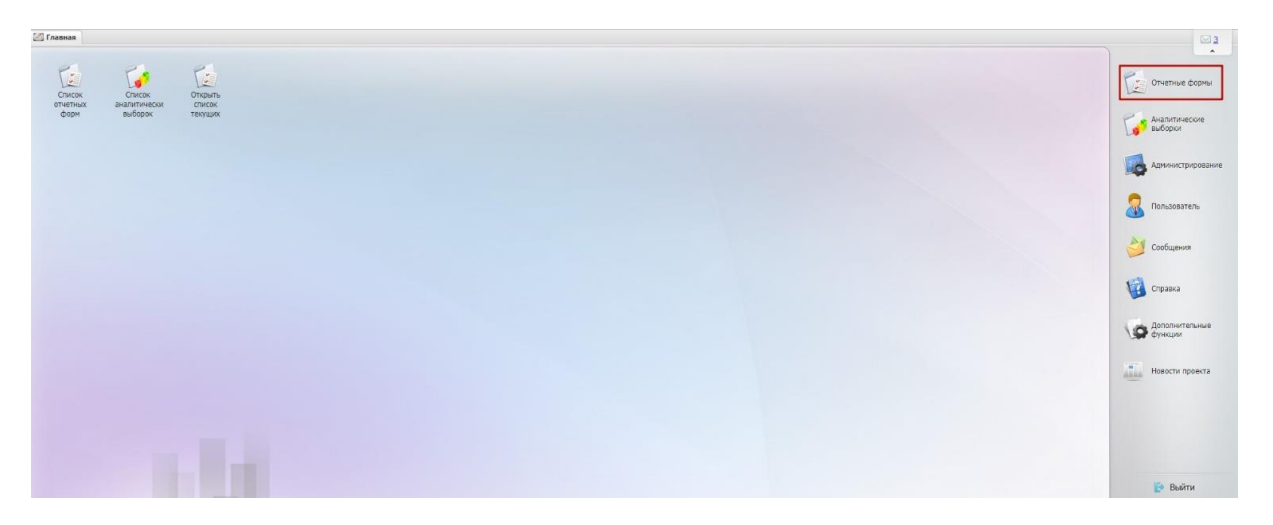

# Рисунок 4. Кнопка «Отчетные формы»

2. В открывшемся списке нажать на кнопку «Список отчетных форм» (Рисунок 5);

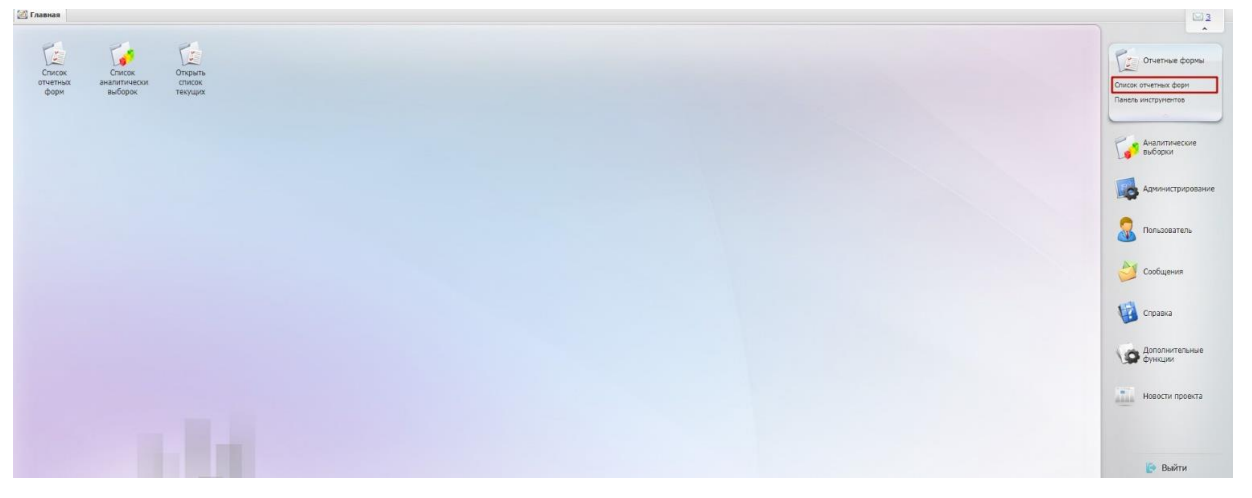

Рисунок 5. Кнопка «Список отчетных форм»

3. В окне «Отчетные формы» в поле «Отчетный период» нажать на кнопку и из раскрывающегося списка выбрать отчетный период «Текущий год\_ГосЗаданиеВП» (Рисунок 6);

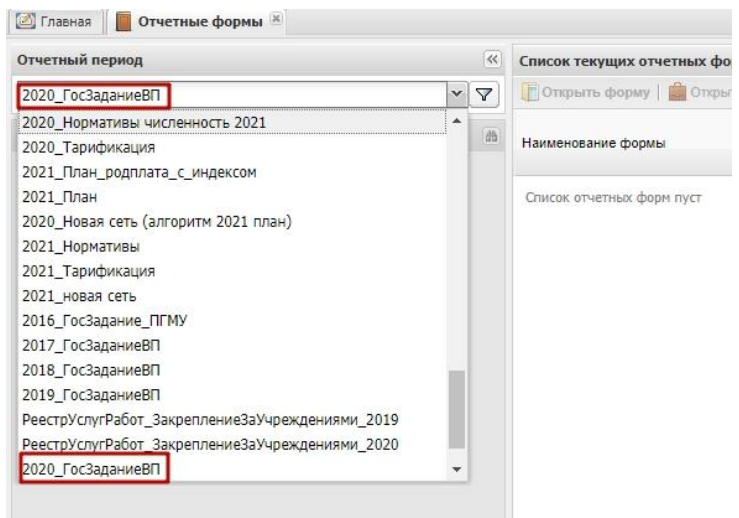

Рисунок 6. Выбор отчетного периода

- 4. Учреждения разделены по видам. В отобразившейся иерархии учреждений необходимо выбрать учреждение, у которого необходимо заполнить форму «ГосЗаданиеВП…». Государственное задание формируется только на уровне юридического лица;
- 5. Выбрать соответствующее учреждение и открыть форму «ГосЗаданиеВП\_...» двойным нажатием левой кнопки мыши (Рисунок 7).

| <b>Отчетные формы</b><br><b>• Главная</b>                                                                                                    |                         |                               |                                                                                                    |                     |         |                     |                           | $\boxtimes$ 3 |
|----------------------------------------------------------------------------------------------------|-------------------------|-------------------------------|----------------------------------------------------------------------------------------------------|---------------------|---------|---------------------|---------------------------|---------------|
| Отчетный период                                                                                                    | $\ll$                   | Список текущих отчетных форм  |                                                                                                    |                     |         |                     |                           | $\sim$        |
| 2020 ГосЗаданиеВП                                                                                                    | $\vee$ $\nabla$         |                               | [7] Открыть форму   <b>3</b> Открыть карточку учреждения   © Состояние • ° % Увязки • 8 3 Экспертиза • Открыть историю изменений отчетной формы |                     |         |                     |                           | $\rightarrow$ |
| Цепочка сдачи отчетности                                                                                                    | dà                      | Наименование формы            | Отчетная форма -                                                                                                    | <b>MHH</b>          | Состоян | Внутрифор<br>увязки | Межформен.<br>увязки      | Свод          |
| H mil Здравоохранение                                                                                                    |                         |                               |                                                                                                    |                     |         |                     |                           |               |
| <b>Bin</b> Культура                                                                                                    |                         | <b>ГосЗаданиеВП</b>           | ГосЗаданиеВП                                                                                                    | 1653002157 Утверж.  |         |                     | Не проверено Не проверено | Пусто         |
| ⊟ с цэси                                                                                                    |                         | ИтогПредваритОтчет            | ИтогПредваритОтчет                                                                                                    | 1653002157 Пусто    |         | Нет данных          | Нет данных                | Пусто         |
| Виблиотеки                                                                                                    |                         | ОтчетГосЗаданиеВП             | ОтчетГосЗаданиеВП                                                                                                    | 1653002157 Эксперт. |         | Не проверено        | Не проверено              | Пусто         |
| <b>В Министерство здравоохранения Республики Татарстан</b><br><b>В Государственные учреждения</b>                                                                                                    |                         | ПаспортУчреждения(Библиотеки) | ПаспортУчреждения_Библиотеки                                                                                                    | 1653002157 Пусто    |         | Нет данных          | Нет данных                | Пусто         |
| <b>В ПРеспублика Татарстан</b>                                                                                                    |                         | ПредваритОтчетГосЗаданиеВП    | ПредваритОтчетГосЗаданиеВП                                                                                                    | 1653002157 Пусто    |         | Нет данных          | Нет данных                | Пусто         |
| 300ботсад<br>$\qquad \qquad \blacksquare$<br>田<br>Киновидео учреждения<br>₩<br>■ Клубы<br>Концертные организации<br>田<br>Культурно-досуговый центр<br>₩<br><b>Музеи</b><br>$\blacksquare$<br>₩<br>Парк<br>CM <sub>M</sub><br><b>B</b><br><b>E</b> Театры<br>⊕ Цирк<br><b>В ти Лесное хозяйство</b><br><b>B m Moлодежная политика</b><br><b>B</b> m Нетиповые<br><b>H</b> m Образование<br><b>В тит</b> Обслуживающие<br><b>HH Общая</b><br><b>H</b> mil Сельское хозяйство<br><b>H</b> mm Социальное обслуживание |                         |                               |                                                                                                    |                     |         |                     |                           |               |
| <b>COMPANY CONTRACTOR</b> WITH THIS IS ABANT                                                                                                    | $\blacktriangleright$ 4 |                               |                                                                                                    |                     |         |                     |                           |               |
|                                                                                                    |                         |                               |                                                                                                    |                     |         |                     |                           |               |

Рисунок 7. Открытие формы «ГосЗаданиеВП\_...»

Также для того чтобы открыть форму «ГосЗаданиеВП\_...» выбранного учреждения можно щелкнуть левой кнопкой мыши по соответствующей строке и в верхнем меню нажать на кнопку «Открыть форму» (Рисунок 8).

| $\hat{\phantom{a}}$<br>Отчетный период<br>$\ll$<br>Список текущих отчетных форм<br><b>В Открыть карточку учреждения</b>   © Состояние • °С Увязки • А 3 Экспертиза + Открыть историю изменений отчетной формы<br>$\mathbf{v}$ $\mathbf{\nabla}$<br>Открыть форму<br>$\gg$<br>2020 ГосЗаданиеВП<br>Межформен<br>Внутрифор.<br>Цепочка сдачи отчетности<br>曲<br>Наименование формы<br>Отчетная форма -<br>ИНН<br>Состоян.<br>Свод<br>увязки<br>увязки<br><b>B</b> m Здравоохранение<br><b>Bill Культура</b><br>Гос3аданиеВП<br>ГосЗаданиеВП<br>1653002157<br>Пусто<br>Утверж<br>Не проверено<br>Не проверено<br>⊟ с цэси<br>ИтогПредваритОтчет<br>1653002157 Пусто<br>ИтогПредваритОтчет<br>Пусто<br>Нет данных<br>Нет данных<br>В Библиотеки<br>ОтчетГосЗаданиеВП<br>ОтчетГосЗаданиеВП<br>1653002157 Эксперт.<br>Не проверено<br>Не проверено<br>Пусто<br><b>В Министерство здравоохранения Республики Татарстан</b><br>ПаспортУчреждения(Библиотеки)<br>ПаспортУчреждения Библиотеки<br>1653002157 Пусто<br>Нет данных<br>Пусто<br>Нет данных<br>В Посударственные учреждения<br>ПредваритОтчетГосЗаданиеВП<br>ПредваритОтчетГосЗаданиеВП<br>1653002157 Пусто<br>Пусто<br>Нет данных<br>Нет данных<br><b>В Республика Татарстан</b><br><b>В ГУЗ Республиканский медицинский библиотечно</b><br><b>В.</b> Государственное учреждение здравоохранен<br><b>В Министерство культуры Республики Татарстан</b><br>300ботсад<br>由<br>₩<br>Киновидео учреждения<br>B.<br>Клубы<br>Концертные организации<br>⊕<br>Культурно-досуговый центр<br>₩<br>$\blacksquare$<br>Mysen<br>B-<br>Парк<br>$\blacksquare$<br>CM <sub>M</sub><br><b>B</b> Театры<br><b>Э ПИРК</b><br><b>В ти Лесное хозяйство</b><br><b>H</b> m Молодежная политика<br><b>THE Hervinosue</b><br><b>Him Образование</b><br><b>В т Обслуживающие</b><br><b>B m Общая</b><br><b>H</b> mm Сельское хозяйство<br>H mm Социальное обслуживание<br><b>DO AUGURANTA BUSINESS HARRY</b> | <b>• Отчетные формы</b><br><b>• Главная</b> |               |  |  |  | $\boxtimes$ 3 |
|----------------------------------------------------------------------------------------------------|---------------------------------------------|---------------|--|--|--|---------------|
|                                                                                                    |                                             |               |  |  |  |               |
|                                                                                                    |                                             |               |  |  |  |               |
|                                                                                                    |                                             |               |  |  |  |               |
|                                                                                                    |                                             |               |  |  |  |               |
|                                                                                                    |                                             |               |  |  |  |               |
|                                                                                                    |                                             |               |  |  |  |               |
|                                                                                                    |                                             |               |  |  |  |               |
|                                                                                                    |                                             |               |  |  |  |               |
|                                                                                                    |                                             |               |  |  |  |               |
|                                                                                                    |                                             |               |  |  |  |               |
|                                                                                                    |                                             | $\rightarrow$ |  |  |  |               |

Рисунок 8. Кнопка «Открыть форму»

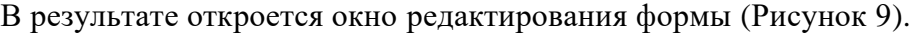

|                 | <b>В</b> Главная                       | Отчетные формы X     [ ГосЗаданиеВП] ГосЗаданиеВП X                  |                     |                                  |                                      |                                                                           |                                        |                                                                              |                              |               |
|-----------------|----------------------------------------|----------------------------------------------------------------------|---------------------|----------------------------------|--------------------------------------|---------------------------------------------------------------------------|----------------------------------------|------------------------------------------------------------------------------|------------------------------|---------------|
| Меню            |                                        | Обработки<br>Отчетная форма                                          |                     | Прочее                           |                                      | Информация                                                                |                                        |                                                                              |                              |               |
|                 | Сохранить                              | Пересчитать •<br>Печатные формы -                                    |                     | Вкладка Показатели, хар. качест  | $\mathbf{v}$ (†                      | ГУЗ 'Республиканский медицинский библиотечно-информ.<br>2020 ГосЗаданиеВП |                                        |                                                                              |                              | Закрыть форму |
|                 |                                        |                                                                      | <b>ГосЗаданиеВП</b> |                                  |                                      |                                                                           |                                        |                                                                              |                              |               |
|                 | Учреждение                             | ГАУ "Республиканский медицинский библиотечно-информационный центр"   |                     |                                  |                                      | Учредитель                                                                |                                        | Министерство здравоохранения Республики Татарстан                            |                              |               |
|                 |                                        |                                                                      |                     |                                  |                                      |                                                                           |                                        |                                                                              |                              | $\mathbf b$   |
|                 | Добавить •   Удалить   Готроки •       |                                                                      |                     |                                  |                                      |                                                                           |                                        | Сбросить настройки     Копировать в буфер обмена   Вставить из буфера обмена |                              |               |
|                 |                                        |                                                                      |                     |                                  |                                      |                                                                           |                                        |                                                                              | Показатель качества государс |               |
|                 |                                        |                                                                      |                     |                                  |                                      |                                                                           |                                        |                                                                              | Единица измерени             |               |
|                 | Уникальный номер<br>реестровой записи  | Наименование услуги                                                  | Содержание услуги 1 | Содержание услуги 2              | Содержание услуги 3                  | Условия оказания услуги 1                                                 | Условия оказания услуги 2              | Наименование показателя                                                      | Наименование                 |               |
| Nº              |                                        | $\overline{2}$                                                       | $\mathbf{3}$        | $\overline{4}$                   | 5                                    | 6                                                                         | 7                                      | 8                                                                            | 9                            |               |
| $\Omega$        | 910100Q 99.0 5583AA0                   | Библиотечное, библиографическое и                                    | С учетом всех форм  |                                  |                                      | В стационарных условиях                                                   |                                        | Доля электронных каталог                                                     | процентов                    | <b>RDI</b>    |
|                 | 910100O.99.0.5583AA0.                  | Библиотечное, библиографическое и                                    | С учетом всех форм  |                                  |                                      | В стационарных условиях                                                   |                                        | Обращаемость библиотеч.                                                      | pas                          | pa:           |
|                 | 910100O.99.0.5583AA0.                  | Библиотечное, библиографическое и                                    | С учетом всех форм  |                                  |                                      | В стационарных условиях                                                   |                                        | Посещаемость                                                                 | pas                          | pa:           |
|                 | 910100Q.99.0.5583AA0.                  | Библиотечное, библиографическое и                                    | С учетом всех форм  |                                  |                                      | В стационарных условиях                                                   |                                        | Посещаемость веб-сайта                                                       | pas                          | pa:           |
|                 | 910100Q.99.0.5583AA0.                  | Библиотечное, библиографическое и.                                   | С учетом всех форм  |                                  |                                      | В стационарных условиях                                                   |                                        | Доля обоснованных жалоб.                                                     | процентов                    | <b>np</b>     |
|                 | 910100Q.99.0.5583AA0.                  | Библиотечное, библиографическое и                                    | С учетом всех форм  |                                  |                                      | В стационарных условиях                                                   |                                        | Доля получателей государ.                                                    | процентов                    | <b>np</b>     |
|                 | 910100Q.99.0.5583AA0.                  | Библиотечное, библиографическое и                                    | С учетом всех форм  |                                  |                                      | Удаленно через сеть Инте                                                  |                                        | Доля электронных каталог.                                                    | процентов                    | <b>np</b>     |
|                 | 910100O.99.0.5583AA0.                  | Библиотечное, библиографическое и                                    | С учетом всех форм  |                                  |                                      | Удаленно через сеть Инте                                                  |                                        | Обращаемость библиотеч.                                                      | pas                          | pa:           |
|                 | 910100Q.99.0.5583AA0.                  | Библиотечное, библиографическое и                                    | С учетом всех форм  |                                  |                                      | Удаленно через сеть Инте                                                  |                                        | Посещаемость                                                                 | pas                          | pa:           |
|                 | 910100O.99.0.5583AA0                   | Библиотечное, библиографическое и                                    | С учетом всех форм  |                                  |                                      | Удаленно через сеть Инте                                                  |                                        | Посешаемость веб-сайта                                                       | pas                          | pa:           |
| 10 <sub>1</sub> | 910100Q.99.0.5583AA0.                  | Библиотечное. библиографическое и                                    | С учетом всех форм  |                                  |                                      | Удаленно через сеть Инте                                                  |                                        | Доля обоснованных жалоб                                                      | процентов                    | $\Pi$ DI      |
|                 | 11 910100O.99.0.5583AA0                | Библиотечное, библиографическое и  С учетом всех форм                |                     |                                  |                                      | Удаленно через сеть Инте                                                  |                                        | Доля получателей государ                                                     | процентов                    | при           |
|                 |                                        |                                                                      |                     |                                  |                                      |                                                                           |                                        |                                                                              |                              |               |
|                 | 12                                     | 12                                                                   | 12                  | 12                               | 12                                   | 12                                                                        | 12                                     | 12                                                                           | 12                           | 12            |
|                 | $1$ $\mu$ <sub>3</sub> $1$<br>Страница | $\check{~}$<br>P.<br>$\frac{29}{15}$<br>Записей 100<br>$\rightarrow$ |                     |                                  |                                      |                                                                           |                                        |                                                                              | Строки 1 - 12 из 12          |               |
|                 | Показатели, хар. качество услуги       | [777] Показатели, хар объем гос услуги                               |                     | Показатели, хар. качество работы | <b>Показатели, хар. объем работы</b> | MHOODM                                                                    | <b>ПРИ Информ.по</b><br><b>Порядок</b> | <b>Г. Прочие сведения о гос. задании</b>                                     |                              |               |

Рисунок 9. Окно редактирования формы «ГосЗаданиеВП\_...»

#### **Важно**!

1. Если для формирования государственного задания выбрано не юридическое лицо, то выводится системное сообщение (Рисунок 10), что означает:

- − для формирования государственного задания выбран филиал. В этом случае необходимо перевыбрать учреждение и заново начать формирование государственного задания;
- − в «Реестре учреждений» ЕМС данное учреждение не имеет статуса юридического лица. В этом случае необходимо оповестить администратора ЕМС о внесении изменений в базу и вернуться к формированию государственного задания после внесения изменений в ЕМС.

2. Если по учреждению в составе ЕМС не закреплены услуги (работы) в отчетном периоде «РеестрУслугРабот\_ЗакреплениеЗаУчреждениями», то выводится системное сообщение (Рисунок 11), и форма «ГосЗаданиеВП\_...» по данному учреждению не заполняется. Необходимо закрепить услуги (работы) в данном отчетном периоде. Если при закреплении услуг (работ) в отчетном периоде «РеестрУслугРабот ЗакреплениеЗаУчреждениями\_...» справочник пустой, то необходимо внести изменения (заполнить характеристики) в отчетном периоде «Паспорт Характеристика Учреждений\_2019» по данному учреждению.

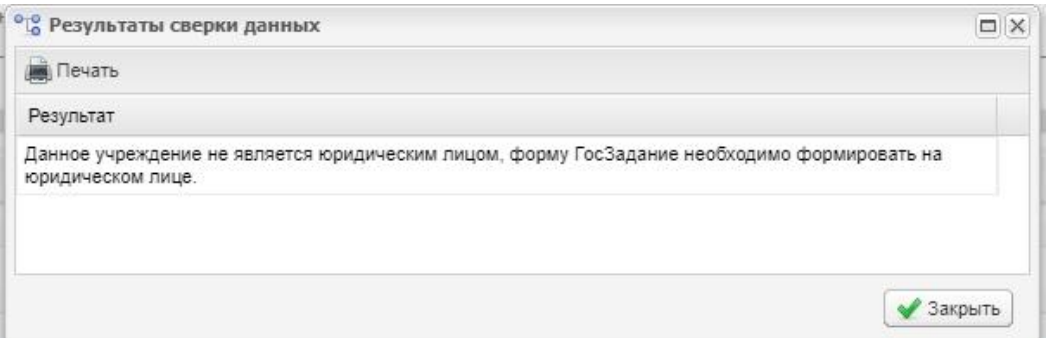

# Рисунок 10. Системное сообщение

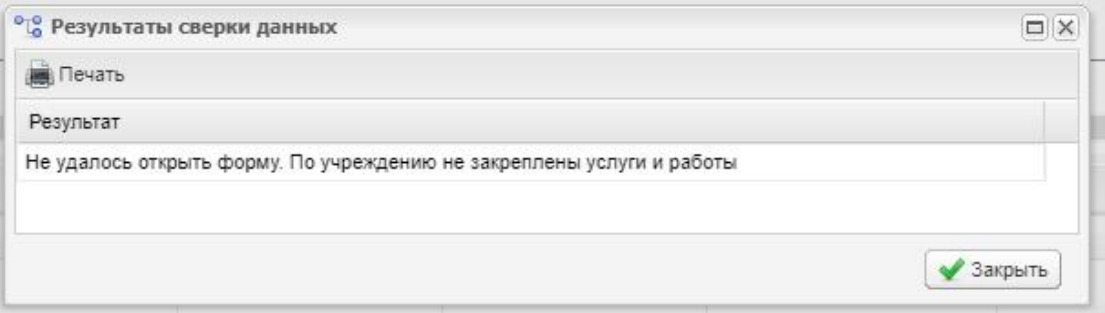

Рисунок 11. Системное сообщение

# **4 РАБОТА С ФОРМОЙ «ГОСЗАДАНИЕВП\_...»**

#### **4.1 Заполнение формы «ГосЗаданиеВП\_...»**

В окне формы «ГосЗаданиеВП\_...» поля «Учреждение», «Отчетный период» заполняются автоматически и недоступны для редактирования:

- − в поле «Учреждение» высвечивается наименование выбранного учреждения из ЕМС;
- − в поле «Отчетный период» высвечивается наименование выбранного отчетного периода.

Окно формы «ГосЗаданиеВП ...» содержит следующие вкладки:

- − «Показатели, хар. качество услуги»;
- − «Показатели, хар. объем гос услуги»;
- − «Показатели, хар. качество работы»;
- − «Показатели, хар. объем работы»;
- − «Информ.по НПА(размер платы)»;
- − «Информ.по НПА(порядок оказания)»;
- − «Порядок информ. потребителей»;
- − «Прочие сведения о гос. задании»;
- − «Лагерь (численность)» -доступна только для общеобразовательных школ.

#### **4.1.1 Вкладка «Показатели, хар. качество услуги»**

Во вкладке «Показатели, хар. качество услуги» в поля граф:

- − «Уникальный номер реестровой записи»;
- − «Наименование услуги»;
- − «Содержание услуги 1»;
- − «Содержание услуги 2»;
- − «Содержание услуги 3»;
- − «Условия оказания услуги 1»;
- − «Условия оказания услуги 2;
- − «Показатель качества государственной услуги/Наименование показателя»;
- − «Показатель качества государственной услуги/Единица измерения по ОКЕИ/Наименование»;

− «Показатель качества государственной услуги/Единица измерения по ОКЕИ/Код»

**происходит автоматическая загрузка данных из отчетного периода «РеестрУслугРабот\_ЗакреплениеЗаУчреждениями\_...» и поля недоступны для редактирования.**

**Для справки:** При наличии утвержденного стандарта качества по услуге в государственное задание автоматически загружаются показатели качества в соответствии с утвержденным стандартом.

Во вкладке «Показатели, хар. качество услуги» графа «Значения показателя качества государственной услуги/Очередной финансовый год» заполняется вручную.

В графы «Значения показателя качества государственной услуги/1-й год планового периода» и «Значения показателя качества государственной услуги/2-й год планового периода» автоматически дублируются «Значения показателя качества государственной услуги/Очередной финансовый год» с возможностью внесения изменений вручную с клавиатуры (Рисунок 12).

| Меню |                                       | Обработки<br>Отчетная форма                                        |                     | Прочее                           |                     | Информация                                           |                           |                                                       |                              |
|------|---------------------------------------|--------------------------------------------------------------------|---------------------|----------------------------------|---------------------|------------------------------------------------------|---------------------------|-------------------------------------------------------|------------------------------|
|      | Сохранить •                           | Печатные формы -<br>Пересчитать -                                  |                     | Вкладка Показатели, хар. качест. | 2020 ГосЗаданиеВП   | ГУЗ 'Республиканский медицинский библиотечно-информ; |                           |                                                       | Закрыть форму                |
|      | Учреждение                            | ГАУ "Республиканский медицинский библиотечно-информационный центр" | <b>ГосЗаданиеВП</b> |                                  |                     | Учредитель                                           |                           | Министерство здравоохранения Республики Татарстан     |                              |
|      |                                       |                                                                    |                     |                                  |                     |                                                      |                           |                                                       |                              |
|      |                                       |                                                                    |                     |                                  |                     |                                                      |                           |                                                       |                              |
|      | - Добавить • - Удалить   Готроки •    |                                                                    |                     |                                  |                     |                                                      | Сбросить настройки        | Копировать в буфер обмена В Еставить из буфера обмена |                              |
|      |                                       |                                                                    |                     |                                  |                     |                                                      |                           |                                                       | Показатель качества государс |
|      |                                       |                                                                    |                     |                                  |                     |                                                      |                           |                                                       | Единица измерени             |
|      |                                       |                                                                    |                     |                                  |                     |                                                      |                           |                                                       |                              |
|      | Уникальный номер<br>реестровой записи | Наименование услуги                                                | Содержание услуги 1 | Содержание услуги 2              | Содержание услуги 3 | Условия оказания услуги 1                            | Условия оказания услуги 2 | Наименование показателя                               | Наименование                 |
|      |                                       | $\mathcal{P}$                                                      | $\overline{3}$      | $\Delta$                         | 5                   | $\hat{h}$                                            | $\overline{7}$            | $\mathbf{R}$                                          | $\mathbf{Q}$                 |
|      | 910100Q.99.0.5583AA0.                 | Библиотечное, библиографическое и                                  | С учетом всех форм  |                                  |                     | В стационарных условиях                              |                           | Доля электронных каталог.                             | процентов                    |
|      | 910100O.99.0.5583AA0.                 | Библиотечное, библиографическое и                                  | С учетом всех форм  |                                  |                     | В стационарных условиях                              |                           | Обращаемость библиотеч раз                            |                              |
|      | 910100O.99.0.5583AA0                  | Библиотечное, библиографическое и                                  | С учетом всех форм  |                                  |                     | В стационарных условиях                              |                           | Посещаемость                                          | pas                          |
|      | 910100O.99.0.5583AA0                  | Библиотечное, библиографическое и                                  | С учетом всех форм  |                                  |                     | В стационарных условиях                              |                           | Посещаемость веб-сайта.                               | pas                          |
|      | 910100O.99.0.5583AA0.                 | Библиотечное, библиографическое и                                  | С учетом всех форм  |                                  |                     | В стационарных условиях                              |                           | Доля обоснованных жалоб процентов                     |                              |
|      | 910100O.99.0.5583AA0                  | Библиотечное, библиографическое и                                  | С учетом всех форм  |                                  |                     | В стационарных условиях                              |                           | Доля получателей государ                              | процентов                    |
|      | 910100O.99.0.5583AA0                  | Библиотечное, библиографическое и                                  | С учетом всех форм  |                                  |                     | Удаленно через сеть Инте                             |                           | Доля электронных каталог процентов                    |                              |
|      | 910100Q.99.0.5583AA0                  | Библиотечное, библиографическое и                                  | С учетом всех форм  |                                  |                     | Удаленно через сеть Инте                             |                           | Обращаемость библиотеч раз                            |                              |
|      | 910100O.99.0.5583AA0                  | Библиотечное, библиографическое и                                  | С учетом всех форм  |                                  |                     | Удаленно через сеть Инте                             |                           | Посещаемость                                          | pas                          |
|      | 910100O.99.0.5583AA0                  | Библиотечное, библиографическое и                                  | С учетом всех форм  |                                  |                     | Удаленно через сеть Инте                             |                           | Посещаемость веб-сайта.                               | pas                          |
|      | 910100O.99.0.5583AA0.                 | Библиотечное, библиографическое и                                  | С учетом всех форм  |                                  |                     | Удаленно через сеть Инте                             |                           | Доля обоснованных жалоб                               | процентов                    |
|      | 11 910100O.99.0.5583AA0               | Библиотечное. библиографическое и  С учетом всех форм              |                     |                                  |                     | Удаленно через сеть Инте                             |                           | Доля получателей государ процентов                    |                              |
| 4    |                                       |                                                                    |                     |                                  |                     |                                                      |                           |                                                       |                              |
|      | 12                                    | 12                                                                 | 12                  | 12                               | 12                  | 12                                                   | 12                        | 12                                                    | 12                           |
|      |                                       |                                                                    |                     |                                  |                     |                                                      |                           |                                                       |                              |

Рисунок 12. Вкладка «Показатели, хар. качество услуги»

Для открытия вкладки «Показатели, хар. качество услуги» необходимо в верхнем меню формы выбрать пункт «Прочее/Вкладка» и нажать на кнопку  $\mathbb{V}$  и из раскрывающегося списка выбрать пункт *[Показатели, хар. качество услуги]* (Рисунок 13).

|             | <b>•</b> Главная                    | <b>В Отчетные формы X   ГосЗаданиеВП] ГосЗаданиеВП</b> Х |                                                                                 |                                            |                                                                                                    |                               |                             |                                                                    |                              |                                                   | $\checkmark$                                                                                               |
|-------------|-------------------------------------|----------------------------------------------------------|---------------------------------------------------------------------------------|--------------------------------------------|----------------------------------------------------------------------------------------------------|-------------------------------|-----------------------------|--------------------------------------------------------------------|------------------------------|---------------------------------------------------|----------------------------------------------------------------------------------------------------|
| Меню        | Сохранить •                         | Отчетная форма<br>Пересчитать •                          | Обработки<br>Печатные формы ▼                                                   | Вкладка Показатели, хар, качест.           | Прочее                                                                                                    | п                             | 2020 ГосЗаданиеВП           | Информация<br>ГУЗ 'Республиканский медицинский библиотечно-информ: |                              |                                                   |                                                                                                    |
|             | Учреждение                          |                                                          | <b>ГосЗаданиеВП</b><br>ГАУ "Республиканский медицинский библиотечно-информацион | Информ.                                    | Показатели, хар. качест<br>Показатели, хар объем г<br>Показатели, хар. качест<br><b>Показатели, хар. объем</b> |                               |                             | Учредитель                                                         |                              | Министерство здравоохранения Республики Татарстан | Закрыть форму                                                                                              |
|             | - Добавить • - Удалить   Г Строки • |                                                          |                                                                                 | Информ.по<br><b>Порядок</b>                | <b>ПРОЧИЕ СВЕДЕНИЯ О ГОС</b>                                                                                   | <b>CO</b>                     |                             |                                                                    | Сбросить настройки           |                                                   | $\mathbf{F}$<br>Копировать в буфер обмена Вставить из буфера обмена                                        |
|             |                                     |                                                          |                                                                                 | Показатель качества государственной услуги | Единица измерения по ОКЕИ                                                                                      |                               |                             | Значения показателя качества государственной услуги                |                              |                                                   | Orbop<br>Допустимые (возможные) отклонения от установленных<br>показателей качества государственной услуги |
|             | оказания услуги 1                   | Условия оказания услуги 2                                | Наименование показателя                                                         | Наименование                               | Код                                                                                                    | Срок исполнения               | Очередной<br>финансовый год | 1-й год планового<br>периода                                       | 2-й год планового<br>периода | В процентах                                       | В абсолютных показателях                                                                                   |
| $N^{\circ}$ | 6                                   | 7                                                        | $\delta$                                                                        | $\overline{9}$                             | 10                                                                                                    | 11                            | 12                          | 13 <sup>°</sup>                                                    | 14                           | 15                                                | 16                                                                                                    |
|             | 0 арных условиях                    |                                                          | Доля электронных каталог процентов                                              |                                            | процентов                                                                                                    | • Срок исполнения             | 0.00                        | 0.00                                                               | 0.00                         | 0.00                                              | 0.00                                                                                                    |
|             | 1 арных условиях                    |                                                          | Обрашаемость библиотеч                                                          | pas                                        | pas                                                                                                    | Срок исполнения               | 0.00                        | 0.00                                                               | 0.00                         | 0.00                                              | 0.00                                                                                                    |
|             | 2 арных условиях                    |                                                          | Посешаемость                                                                    | pas:                                       | pas                                                                                                    | Срок исполнения               | 0.00                        | 0.00                                                               | 0.00                         | 0.00                                              | 0.00                                                                                                    |
|             | 3 арных условиях                    |                                                          | Посещаемость веб-сайта                                                          | pas                                        | pas                                                                                                    | Срок исполнения               | 0.00                        | 0.00                                                               | 0,00                         | 0.00                                              | 0.00                                                                                                    |
|             | арных условиях                      |                                                          | Доля обоснованных жалоб                                                         | процентов                                  | процентов                                                                                                    | • Срок исполнения             | 0.00                        | 0.00                                                               | 0.00                         | 0.00                                              | 0.00                                                                                                    |
|             | 5 арных условиях                    |                                                          | Доля получателей государ                                                        | процентов                                  | процентов                                                                                                    | • Срок исполнения             | 0.00                        | 0.00                                                               | 0.00                         | 0.00                                              | 0.00                                                                                                    |
|             | 6 через сеть Инте                   |                                                          | Доля электронных каталог                                                        | процентов                                  | процентов                                                                                                    | • Срок исполнения             | 0.00                        | 0.00                                                               | 0.00                         | 0.00                                              | 0.00                                                                                                    |
| $7^{\circ}$ | через сеть Инте                     |                                                          | Обращаемость библиотеч                                                          | pas                                        | pas                                                                                                    | Срок исполнения               | 0.00                        | 0.00                                                               | 0.00                         | 0.00                                              | 0.00                                                                                                    |
| 8           | через сеть Инте                     |                                                          | Посешаемость                                                                    | pas.                                       | pas                                                                                                    | Срок исполнения               | 0.00                        | 0.00                                                               | 0,00                         | 0.00                                              | 0.00                                                                                                    |
| 9           | через сеть Инте                     |                                                          | Посещаемость веб-сайта                                                          | pas                                        | pas                                                                                                    | Срок исполнения               | 0.00                        | 0.00                                                               | 0,00                         | 0.00                                              | 0.00                                                                                                    |
|             | 10 через сеть Инте                  |                                                          | Доля обоснованных жалоб.                                                        | процентов                                  | процентов                                                                                                    | • Срок исполнения             | 0,00                        | 0.00                                                               | 0.00                         | 0,00                                              | 0.00                                                                                                    |
|             | 11 через сеть Инте                  |                                                          | Доля получателей государ процентов                                              |                                            | процентов                                                                                                    | • Срок исполнения             | 0.00                        | 0.00                                                               | 0,00                         | 0.00                                              | 0.00                                                                                                    |
|             |                                     |                                                          |                                                                                 |                                            |                                                                                                    |                               |                             |                                                                    |                              |                                                   |                                                                                                    |
|             |                                     | 12                                                       | 12                                                                              | 12                                         | 12                                                                                                    |                               | 0.00                        | 0.00                                                               | 0,00                         | 0,00                                              | 0.00                                                                                                    |
|             | Страница                            | $\frac{2}{3}$<br><b>PI</b><br>$1$ $ms 1$ $\geq$          | $\checkmark$<br>Записей 100                                                     |                                            |                                                                                                    |                               |                             |                                                                    |                              |                                                   | Строки 1 - 12 из 12                                                                                        |
|             | Показатели, хар. качество услуги    |                                                          | Показатели, хар объем гос услуги                                                |                                            | Показатели, хар. качество работы                                                                               | Показатели, хар. объем работы |                             | Информ.<br><b>ПО Информ.по</b>                                     | <b>Порядок</b>               | <b>Прочие сведения о гос. задании</b>             |                                                                                                    |

Рисунок 13. Пункт *[Показатели, хар. качество услуги]*

Также для открытия вкладки «Показатели, хар. качество услуги» есть возможность на нижней панели инструментов выбрать вкладку с названием «Показатели, хар. качество услуги» (Рисунок 14).

| Меню                          | Отчетная форма<br>Сохранить •<br>Пересчитать •       | Обработки<br>Печатные формы ▼                                                             | Вкладка Показатели, хар. качест.           | Прочее                    | $ \bullet$        | 2020 ГосЗаданиеВП           | Информация<br>ГУЗ 'Республиканский медицинский библиотечно-информ. |                              |                                                                              | Закрыть форму                                                                                     |
|-------------------------------|------------------------------------------------------|-------------------------------------------------------------------------------------------|--------------------------------------------|---------------------------|-------------------|-----------------------------|--------------------------------------------------------------------|------------------------------|------------------------------------------------------------------------------|---------------------------------------------------------------------------------------------------|
| Учреждение                    |                                                      | <b>ГосЗаданиеВП</b><br>ГАУ "Республиканский медицинский библиотечно-информационный центр" |                                            |                           |                   |                             | Учредитель                                                         |                              | Министерство здравоохранения Республики Татарстан                            |                                                                                                   |
| Добавить • Эдалить   Строки • |                                                      |                                                                                           |                                            |                           |                   |                             |                                                                    |                              | Сбросить настройки     Копировать в буфер обмена   Вставить из буфера обмена |                                                                                                   |
|                               |                                                      |                                                                                           | Показатель качества государственной услуги | Единица измерения по ОКЕИ |                   |                             | Значения показателя качества государственной услуги                |                              |                                                                              | Допустимые (возможные) отклонения от установленных<br>показателей качества государственной услуги |
| оказания услуги 1             | Условия оказания услуги 2                            | Наименование показателя                                                                   | Наименование                               | Код                       | Срок исполнения   | Очередной<br>финансовый год | 1-й год планового<br>периода                                       | 2-й год планового<br>периода | В процентах                                                                  | В абсолютных показателях                                                                          |
| 6                             | $\overline{7}$                                       | $\delta$                                                                                  | 9                                          | 10                        | 11                | 12                          | 13                                                                 | 14                           | 15                                                                           | 16                                                                                                |
| 0 арных условиях              |                                                      | Доля электронных каталог                                                                  | процентов                                  | процентов                 | • Срок исполнения | 0.00                        | 0.00                                                               | 0,00                         | 0.00                                                                         | 0.00                                                                                              |
| 1 арных условиях              |                                                      | Обращаемость библиотеч                                                                    | pas                                        | pas                       | • Срок исполнения | 0.00                        | 0,00                                                               | 0.00                         | 0.00                                                                         | 0.00                                                                                              |
| 2 арных условиях              |                                                      | Посещаемость                                                                              | pas                                        | pas                       | Срок исполнения   | 0,00                        | 0,00                                                               | 0,00                         | 0.00                                                                         | 0,00                                                                                              |
| 3 арных условиях              |                                                      | Посещаемость веб-сайта.                                                                   | pas                                        | pas                       | Срок исполнения   | 0.00                        | 0.00                                                               | 0.00                         | 0.00                                                                         | 0.00                                                                                              |
| 4 арных условиях              |                                                      | Доля обоснованных жалоб                                                                   | процентов                                  | процентов                 | Срок исполнения   | 0.00                        | 0,00                                                               | 0,00                         | 0.00                                                                         | 0,00                                                                                              |
| 5 арных условиях              |                                                      | Доля получателей государ.                                                                 | процентов                                  | процентов                 | Срок исполнения   | 0.00                        | 0,00                                                               | 0,00                         | 0.00                                                                         | 0,00                                                                                              |
| через сеть Инте               |                                                      | Доля электронных каталог                                                                  | процентов                                  | процентов                 | • Срок исполнения | 0.00                        | 0.00                                                               | 0.00                         | 0.00                                                                         | 0.00                                                                                              |
| через сеть Инте               |                                                      | Обращаемость библиотеч                                                                    | pas                                        | pas                       | Срок исполнения   | 0.00                        | 0,00                                                               | 0.00                         | 0.00                                                                         | 0.00                                                                                              |
| через сеть Инте               |                                                      | Посещаемость                                                                              | pas                                        | pas                       | • Срок исполнения | 0.00                        | 0.00                                                               | 0.00                         | 0.00                                                                         | 0.00                                                                                              |
| через сеть Инте               |                                                      | Посещаемость веб-сайта.                                                                   | pas                                        | раз                       | Срок исполнения   | 0.00                        | 0.00                                                               | 0.00                         | 0.00                                                                         | 0.00                                                                                              |
| 10 через сеть Инте            |                                                      | Доля обоснованных жалоб                                                                   | процентов                                  | процентов                 | Срок исполнения   | 0,00                        | 0.00                                                               | 0.00                         | 0,00                                                                         | 0.00                                                                                              |
| 11 через сеть Инте            |                                                      | Доля получателей государ процентов                                                        |                                            | процентов                 | • Срок исполнения | 0.00                        | 0.00                                                               | 0.00                         | 0,00                                                                         | 0.00                                                                                              |
|                               |                                                      |                                                                                           |                                            |                           |                   |                             |                                                                    |                              |                                                                              |                                                                                                   |
|                               | 12                                                   | 12                                                                                        | 12                                         | 12                        |                   | 0.00                        | 0.00                                                               | 0,00                         | 0.00                                                                         | 0.00                                                                                              |
| Страница                      | 3anuceй 100<br>$1$ $ms1$ $\rightarrow$ $\rightarrow$ | $\checkmark$                                                                              |                                            |                           |                   |                             |                                                                    |                              |                                                                              | Строки 1 - 12 из 12                                                                               |

Рисунок 14. Кнопка «Показатели, хар. качество услуги»

Для сохранения введенных данных во вкладке «Показатели, хар. качество услуги» необходимо нажать на кнопку «Сохранить» (Рисунок 15).

| Меню       |                     | Отчетная форма                                                     | Обработки                   |                                            | Прочее                    |                   | Информация                  |                                                      |                              |                                                                              |                                             |
|------------|---------------------|--------------------------------------------------------------------|-----------------------------|--------------------------------------------|---------------------------|-------------------|-----------------------------|------------------------------------------------------|------------------------------|------------------------------------------------------------------------------|---------------------------------------------|
|            | Сохранить -         | Пересчитать •                                                      | Печатные формы ▼            | Вкладка Показатели, хар. качест            |                           | $\mathbf{v}$ (f)  | 2020_ГосЗаданиеВП           | ГУЗ 'Республиканский медицинский библиотечно-информ; |                              |                                                                              | Закрыть форму                               |
|            |                     |                                                                    | ГосЗаданиеВП                |                                            |                           |                   |                             |                                                      |                              |                                                                              |                                             |
| Учреждение |                     | ГАУ "Республиканский медицинский библиотечно-информационный центр" |                             |                                            |                           |                   |                             | Учредитель                                           |                              | Министерство здравоохранения Республики Татарстан                            |                                             |
|            |                     |                                                                    |                             |                                            |                           |                   |                             |                                                      |                              |                                                                              |                                             |
|            |                     |                                                                    |                             |                                            |                           |                   |                             |                                                      |                              |                                                                              |                                             |
|            |                     | Добавить - Удалить   Готроки -                                     |                             |                                            |                           |                   |                             |                                                      |                              | Сбросить настройки     Копировать в буфер обмена   Вставить из буфера обмена |                                             |
|            |                     |                                                                    |                             | Показатель качества государственной услуги |                           |                   |                             |                                                      |                              |                                                                              |                                             |
|            |                     |                                                                    |                             |                                            | Единица измерения по ОКЕИ |                   |                             | Значения показателя качества государственной услуги  |                              | Допустимые (возможные) отклонения от установленных                           | показателей качества государственной услуги |
|            | оказания услуги 1   | Условия оказания услуги 2                                          | Наименование показателя     | Наименование                               | Код                       | Срок исполнения   | Очередной<br>финансовый год | 1-й год планового<br>периода                         | 2-й год планового<br>периода | В процентах                                                                  | В абсолютных показателях                    |
| 6          |                     | 7                                                                  | 8                           | 9                                          | 10                        | 11                | 12                          | 13 <sup>°</sup>                                      | 14                           | 15                                                                           | 16                                          |
|            | 0 арных условиях    |                                                                    | Доля электронных каталог    | процентов                                  | процентов                 | Срок исполнения   | 0.00                        | 0.00                                                 | 0.00                         | 0.00                                                                         | 0.00                                        |
|            | 1 арных условиях    |                                                                    | Обращаемость библиотеч      | pas                                        | pas                       | Срок исполнения   | 0.00                        | 0.00                                                 | 0.00                         | 0.00                                                                         | 0.00                                        |
|            | 2 арных условиях    |                                                                    | Посещаемость                | pas                                        | pas.                      | Срок исполнения   | 0.00                        | 0.00                                                 | 0.00                         | 0.00                                                                         | 0.00                                        |
|            | 3 арных условиях    |                                                                    | Посещаемость веб-сайта      | pas                                        | pas                       | • Срок исполнения | 0.00                        | 0.00                                                 | 0.00                         | 0.00                                                                         | 0.00                                        |
|            | 4 арных условиях    |                                                                    | Доля обоснованных жалоб     | процентов                                  | процентов                 | Срок исполнения   | 0.00                        | 0.00                                                 | 0.00                         | 0.00                                                                         | 0.00                                        |
|            | 5 арных условиях    |                                                                    | Доля получателей государ.   | процентов                                  | процентов                 | Срок исполнения   | 0.00                        | 0.00                                                 | 0.00                         | 0.00                                                                         | 0.00                                        |
|            | через сеть Инте.    |                                                                    | Доля электронных каталог    | процентов                                  | процентов                 | Срок исполнения   | 0.00                        | 0.00                                                 | 0.00                         | 0.00                                                                         | 0.00                                        |
|            | через сеть Инте.    |                                                                    | Обращаемость библиотеч      | pas                                        | pas                       | Срок исполнения   | 0.00                        | 0.00                                                 | 0.00                         | 0.00                                                                         | 0.00                                        |
|            | через сеть Инте.    |                                                                    | Посещаемость                | pas                                        | pas                       | Срок исполнения   | 0.00                        | 0.00                                                 | 0.00                         | 0.00                                                                         | 0.00                                        |
|            | через сеть Инте.    |                                                                    | Посещаемость веб-сайта      | pas                                        | pas                       | Срок исполнения   | 0.00                        | 0.00                                                 | 0.00                         | 0.00                                                                         | 0,00                                        |
|            | 10 через сеть Инте. |                                                                    | Доля обоснованных жалоб.    | процентов                                  | процентов                 | • Срок исполнения | 0.00                        | 0.00                                                 | 0.00                         | 0.00                                                                         | 0.00                                        |
|            | 11 через сеть Инте. |                                                                    | Доля получателей государ    | процентов                                  | процентов                 | • Срок исполнения | 0.00                        | 0.00                                                 | 0.00                         | 0.00                                                                         | 0.00                                        |
|            |                     |                                                                    |                             |                                            |                           |                   |                             |                                                      |                              |                                                                              |                                             |
|            |                     | 12                                                                 | 12                          | 12                                         | 12                        |                   | 0,00                        | 0.00                                                 | 0.00                         | 0.00                                                                         | 0.00                                        |
|            | Страница            | $\mathbb{R}^2$<br>$1$ $ms1$ $\rightarrow$ $\rightarrow$            | $\checkmark$<br>Записей 100 |                                            |                           |                   |                             |                                                      |                              |                                                                              | Строки 1 - 12 из 12                         |

Рисунок 15. Кнопка «Сохранить»

В результате выводится системное сообщение, в котором необходимо нажать на кнопку «ОК» (Рисунок 16).

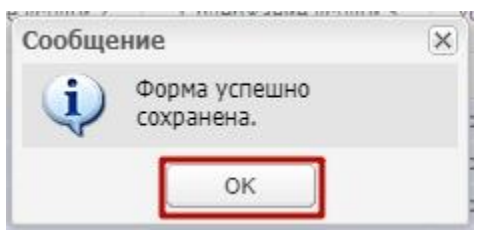

Рисунок 16. Кнопка «ОК»

#### **4.1.2 Вкладка «Показатели, хар. объем гос услуги»**

Во вкладке «Показатели, хар. объем гос услуги» в поля граф:

- − «Уникальный номер реестровой записи»;
- − «Наименование услуги»;
- − «Содержание услуги 1»;
- − «Содержание услуги 2»;
- − «Содержание услуги 3»;
- − «Условия оказания услуги 1»;
- − «Условия оказания услуги 2»;
- − «Показатель объема государственной услуги/Наименование показателя»;
- − «Показатель объема государственной услуги/Единица измерения по ОКЕИ/Наименование»;
- − «Показатель объема государственной услуги/Единица измерения по ОКЕИ/Код»

**происходит автоматическая загрузка данных из отчетного периода «РеестрУслугРабот\_ЗакреплениеЗаУчреждениями\_...» и поля недоступны для редактирования** (Рисунок 17)**.**

| Сохранить -                           | Отчетная форма<br>Пересчитать - | Обработки<br>Печатные формы -                                                      | Прочее<br>Вкладка Показатели, хар объем г. |                     | Информация<br>ГУЗ 'Республиканский медицинский библиотечно-информ:<br>2020_ГосЗаданиеВП |                           |                            |                                                                              |                           | Закрыть форму |
|---------------------------------------|---------------------------------|------------------------------------------------------------------------------------|--------------------------------------------|---------------------|-----------------------------------------------------------------------------------------|---------------------------|----------------------------|------------------------------------------------------------------------------|---------------------------|---------------|
| Учреждение                            |                                 | ГосЗаданиеВП<br>ГАУ "Республиканский медицинский библиотечно-информационный центр" |                                            |                     |                                                                                         | Учредитель                |                            | Министерство здравоохранения Республики Татарстан                            |                           |               |
|                                       |                                 |                                                                                    |                                            |                     |                                                                                         |                           |                            |                                                                              |                           | $\mathbf{F}$  |
| - Добавить ▼ - Удалить   Гу Строки ▼  |                                 |                                                                                    |                                            |                     |                                                                                         |                           |                            | Сбросить настройки     Копировать в буфер обмена   Вставить из буфера обмена |                           |               |
|                                       |                                 |                                                                                    |                                            |                     |                                                                                         |                           |                            | Показатель объема государственной услуги                                     | Единица измерения по ОКЕИ |               |
| Уникальный номер<br>реестровой записи | Наименование услуги             | Содержание услуги 1                                                                | Содержание услуги 2                        | Содержание услуги 3 | Условия оказания услуги 1                                                               | Условия оказания услуги 2 | Наименование<br>показателя | Наименование                                                                 | Код                       | Cpot          |
|                                       | $\overline{c}$                  | 3                                                                                  | $\overline{4}$                             | $\sqrt{2}$          | 6                                                                                       | $\overline{7}$            | 8                          | $\overline{9}$                                                               | 10                        |               |
| 910100O.99.0.5583AA0.                 | Библиотечное, библиог.          | С учетом всех форм                                                                 |                                            |                     | В стационарных условиях                                                                 |                           | Количество посе.           | Единиц                                                                       | Единиц                    | $P$ Cp        |
|                                       |                                 |                                                                                    |                                            |                     |                                                                                         |                           |                            |                                                                              |                           | $F$ Cp        |
| 910100O.99.0.5583AA0.                 | Библиотечное, библиог           | С учетом всех форм                                                                 |                                            |                     | Удаленно через сеть Инте                                                                |                           | Количество посе.           | Единиц                                                                       | Единиц                    |               |
|                                       |                                 |                                                                                    |                                            |                     |                                                                                         |                           |                            |                                                                              |                           |               |

Рисунок 17. Вкладка «Показатели, хар. объем гос услуги»

Для открытия вкладки «Показатели, хар. объем гос услуги» необходимо в верхнем меню формы выбрать пункт «Прочее/Вкладки» и нажать на кнопку и из раскрывающегося списка выбрать пункт [*Показатели, хар. объем гос услуги*] (Рисунок 18).

| ГУЗ "Республиканский медицинский библиотечно-информ:<br>×<br>Вкладка Показатели, хар объем г.<br>Пересчитать •<br>Печатные формы •<br>Сохранить •<br>2020_ГосЗаданиеВП<br>Показатели, хар. качест<br>ГосЗаданиеВП<br>Показатели, хар объем г<br>Показатели, хар. качест<br>ГАУ "Республиканский медицинский библиотечно-информацион<br>Министерство здравоохранения Республики Татарстан<br>Учредитель<br><b>Показатели, хар. объем</b><br>Информ.<br>Информ.по<br><b>Порядок</b><br><b>Прочие сведения о гос</b><br>Сбросить настройки     Копировать в буфер обмена   Вставить из буфера обмена<br>Добавить • <b>- Удалить</b>   Г Строки •<br>Показатель объема государственной услуги<br>Единица измерения по ОКЕИ<br>Уникальный номер<br>Наименование<br>Код<br>Наименование услуги<br>Содержание услуги 1<br>Содержание услуги 2<br>Содержание услуги 3<br>Условия оказания услуги 1<br>Условия оказания услуги 2<br>Наименование<br>реестровой записи<br>показателя<br>$\overline{2}$<br>$\overline{3}$<br>7<br>$\frac{4}{3}$<br>5<br>$6\phantom{.}$<br>$\mathbf{Q}$<br>10<br>8<br>910100Q.99.0.5583AA0.<br>Библиотечное, библиог<br>В стационарных условиях<br>Количество посе.<br>Единиц<br>С учетом всех форм<br>Единиц<br>910100O.99.0.5583AA0<br>Библиотечное, библиог С учетом всех форм<br>Удаленно через сеть Инте<br>Количество посе Единиц<br>Единиц | Меню       | Отчетная форма | Обработки | Прочее | Информация |  |  |               |
|----------------------------------------------------------------------------------------------------|------------|----------------|-----------|--------|------------|--|--|---------------|
|                                                                                                    |            |                |           |        |            |  |  | Закрыть форму |
|                                                                                                    | Учреждение |                |           |        |            |  |  |               |
|                                                                                                    |            |                |           |        |            |  |  |               |
|                                                                                                    |            |                |           |        |            |  |  |               |
|                                                                                                    |            |                |           |        |            |  |  | Cpot          |
|                                                                                                    |            |                |           |        |            |  |  |               |
|                                                                                                    |            |                |           |        |            |  |  | $P$ Cp        |
|                                                                                                    |            |                |           |        |            |  |  | $P$ Cp        |
|                                                                                                    |            |                |           |        |            |  |  |               |

Рисунок 18. Пункт *[Показатели, хар. объем гос услуги]*

Также для открытия вкладки «Показатели, хар. объем гос услуги» есть возможность на нижней панели инструментов выбрать вкладку с названием «Показатели, хар. объем гос услуги» (Рисунок 19).

| ГУЗ 'Республиканский медицинский библиотечно-информ.<br>$\mathbf{v}$ (f)<br>$-$<br>Вкладка Показатели, хар объем г.<br>Печатные формы -<br>Пересчитать •<br>2020_Гос3аданиеВП<br>Закрыть форму<br>ГосЗаданиеВП<br>ГАУ "Республиканский медицинский библиотечно-информационный центр"<br>Министерство здравоохранения Республики Татарстан<br>Учредитель<br>$\mathbf{F}$<br>Сбросить настройки     Копировать в буфер обмена   Вставить из буфера обмена<br>Показатель объема государственной услуги<br>Единица измерения по ОКЕИ<br>Наименование<br>Содержание услуги 2<br>Код<br>Cpot<br>Наименование услуги<br>Содержание услуги 1<br>Содержание услуги 3<br>Условия оказания услуги 1<br>Условия оказания услуги 2<br>Наименование<br>показателя<br>$\overline{2}$<br>$\overline{\mathbf{3}}$<br>$5\overline{5}$<br>$\mathbf{6}$<br>$\overline{7}$<br>$\overline{a}$<br>10<br>$\mathbf{a}$<br>Библиотечное, библиог<br>С учетом всех форм<br>В стационарных условиях<br>Количество посе<br>Единиц<br>Единиц<br>$\mathcal{C}$<br>$\frac{g}{2}$ Cp<br>Библиотечное, библиог<br>Удаленно через сеть Инте<br>С учетом всех форм<br>Количество посе<br>Единиц<br>Единиц | Меню                                      | Отчетная форма | Обработки | Прочее | Информация |  |  |  |
|----------------------------------------------------------------------------------------------------|-------------------------------------------|----------------|-----------|--------|------------|--|--|--|
|                                                                                                    | Сохранить •                               |                |           |        |            |  |  |  |
|                                                                                                    | Учреждение                                |                |           |        |            |  |  |  |
|                                                                                                    |                                           |                |           |        |            |  |  |  |
|                                                                                                    | Добавить • <b>- Удалить</b>   Гу Строки • |                |           |        |            |  |  |  |
|                                                                                                    |                                           |                |           |        |            |  |  |  |
|                                                                                                    |                                           |                |           |        |            |  |  |  |
|                                                                                                    | Уникальный номер<br>реестровой записи     |                |           |        |            |  |  |  |
|                                                                                                    |                                           |                |           |        |            |  |  |  |
|                                                                                                    | 910100Q.99.0.5583AA0.                     |                |           |        |            |  |  |  |
|                                                                                                    | 910100Q.99.0.5583AA0                      |                |           |        |            |  |  |  |
|                                                                                                    |                                           |                |           |        |            |  |  |  |
|                                                                                                    |                                           |                |           |        |            |  |  |  |
|                                                                                                    |                                           |                |           |        |            |  |  |  |
|                                                                                                    |                                           |                |           |        |            |  |  |  |
| $\overline{2}$<br>$\overline{2}$<br>$\overline{2}$<br>$\overline{2}$<br>$\overline{2}$<br>$\overline{2}$<br>$\overline{c}$<br>$\overline{2}$<br>$\overline{2}$                                                                                                    | $\overline{2}$                            |                |           |        |            |  |  |  |

Рисунок 19. Кнопка «Показатели, хар. объем гос услуги»

**Для справки**: При наличии в постановлениях Кабинета Министров Республики Татарстан от 29.09.2015 № 726 «Об утверждении примерного перечня государственных услуг и работ, оказываемых и выполняемых государственными учреждениями и финансируемых за счет средств бюджета Республики Татарстан, в разрезе видов учреждений и отдельных государственных учреждений Республики Татарстан» и от 05.09.2015 № 638 «Об утверждении примерного перечня муниципальных услуг (работ), оказываемых (выполняемых) муниципальными учреждениями и учитываемых при формировании межбюджетных отношений в Республике Татарстан» утвержденных дополнительных показателей объёма по услуге они автоматически дополняются к показателям объема в форму «ГосЗаданиеВП\_...».

Графа «Показатель объема государственной услуги/Срок исполнения» заполняется в случае установления органом, осуществляющим функции и полномочия учредителя, требования о завершении выполнения государственного задания в определенный срок внутри календарного года с проставлением даты завершения (с указанием месяца и года).

Во вкладке «Показатели, хар. объем услуги» формы «ГосЗаданиеВП» графа «Значения показателя объема государственной услуги/Очередной финансовый год» заполняется вручную.

В формах «ГосЗаданиеВП\_МП», «ГосЗаданиеВП\_ХЭН», «ГосЗаданиеВП\_Спорт», «ГосЗаданиеВП СОЦЗАЩИТА» и «ГосЗаданиеВП СПО», «ГосЗаданиеВП ДДУ», «ГосЗаданиеВП Школы» в графе «Значения показателя объема государственной услуги/Очередной финансовый год» вкладки «Показатели, хар. объем услуги» **происходит автоматическая загрузка данных из формы «Численность\_.....» и поля недоступны для редактирования.**

В графы «Значения показателя объема государственной услуги/1-й год планового периода» и «Значения показателя объема государственной услуги/2-й год планового периода» автоматически дублируются «Значения показателя объема государственной услуги/Очередной финансовый год» с возможностью внесения изменений вручную с клавиатуры.

Графа «Среднегодовой размер платы (цена, тариф)/Очередной финансовый год» заполняется вручную.

Данные граф «Среднегодовой размер платы (цена, тариф)/1-й планового периода» и «Среднегодовой размер платы (цена, тариф)/2-й планового периода» совпадают с введенными данными графы «Среднегодовой размер платы (цена, тариф)/Очередной финансовый год» и дублируются автоматически с последующей возможностью внесения изменений вручную с клавиатуры.

Для сохранения введенных данных во вкладке «Показатели, хар. объем гос услуги» необходимо нажать на кнопку «Сохранить» (Рисунок 20).

|      | • Главная                             | <b>• Отчетные формы *     [ГосЗаданиеВП] ГосЗаданиеВП</b> *        |                               |                                           |                         |                                                                                         |                           |                            |                                                                                                    |                           | $\checkmark$    |
|------|---------------------------------------|--------------------------------------------------------------------|-------------------------------|-------------------------------------------|-------------------------|-----------------------------------------------------------------------------------------|---------------------------|----------------------------|----------------------------------------------------------------------------------------------------|---------------------------|-----------------|
| Меню | Сохранить -                           | Отчетная форма<br>Пересчитать -                                    | Обработки<br>Печатные формы - | Прочее<br>Вкладка Показатели хар объем г. | $\mathbf{v}$ (T         | Информация<br>ГУЗ 'Республиканский медицинский библиотечно-информ:<br>2020 Гос3аданиеВП |                           |                            |                                                                                                    |                           | Закрыть форму   |
|      | Учреждение                            | ГАУ "Республиканский медицинский библиотечно-информационный центр" | <b>ГосЗаданиеВП</b>           |                                           |                         |                                                                                         | Учредитель                |                            | Министерство здравоохранения Республики Татарстан                                                                          |                           |                 |
|      |                                       |                                                                    |                               |                                           |                         |                                                                                         |                           |                            |                                                                                                    |                           | $\mathbf{F}$    |
|      | - Добавить • - Удалить   Строки •     |                                                                    |                               |                                           |                         |                                                                                         |                           |                            | Сбросить настройки       Копировать в буфер обмена   Вставить из буфера обмена<br>Показатель объема государственной услуги |                           |                 |
|      |                                       |                                                                    |                               |                                           |                         |                                                                                         |                           |                            |                                                                                                    | Единица измерения по ОКЕИ |                 |
|      | Уникальный номер<br>реестровой записи | Наименование услуги                                                | Содержание услуги 1           | Содержание услуги 2                       | Содержание услуги 3     | Условия оказания услуги 1                                                               | Условия оказания услуги 2 | Наименование<br>показателя | Наименование                                                                                                    | Код                       | Cpor            |
|      |                                       | $\overline{c}$                                                     | $\overline{\mathbf{3}}$       | $\overline{A}$                            | $\overline{\mathbf{5}}$ | 6                                                                                       | $\overline{7}$            | $\mathbf{8}$               | $\overline{9}$                                                                                                    | 10                        |                 |
|      | 910100O.99.0.5583AA0.                 | Библиотечное, библиог.<br>Библиотечное, библиог С учетом всех форм | С учетом всех форм            |                                           |                         | В стационарных условиях<br>Удаленно через сеть Инте.                                    |                           | Количество посе.           | Единиц                                                                                                    | Единиц                    | $C_F$<br>$P$ Cp |
|      |                                       |                                                                    |                               |                                           |                         |                                                                                         |                           |                            |                                                                                                    |                           |                 |
|      | $\overline{4}$<br>$\overline{2}$      | $\overline{2}$                                                     | $\overline{2}$                | $\overline{2}$                            | 2                       |                                                                                         | $\overline{2}$            | 2                          |                                                                                                    |                           |                 |
|      |                                       |                                                                    |                               |                                           |                         | $\sqrt{2}$                                                                              |                           |                            | $\overline{2}$                                                                                                    | $\overline{2}$            |                 |

Рисунок 20. Кнопка «Сохранить»

В результате выводится системное сообщение, в котором необходимо нажать на кнопку «ОК» (Рисунок 21).

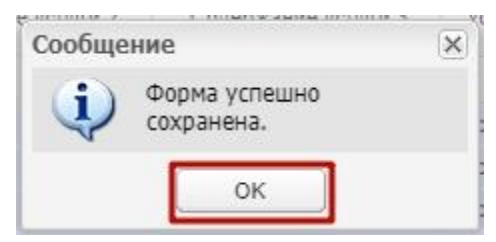

Рисунок 21. Кнопка «ОК»

## **4.1.3 Вкладка «Показатели, хар. качество работы»**

Во вкладке «Показатели, хар. качество работы» в поля граф:

- − «Уникальный номер реестровой записи»;
- − «Наименование работы»;
- − «Содержание работы 1»;
- − «Содержание работы 2»;
- − «Содержание работы 3»;
- − «Условия оказания работы 1»;
- − «Условия оказания работы 2»;
- − «Показатель качества работы/Наименование показателя»;
- − «Показатель качества работы /Единица измерения по ОКЕИ/Наименование»;
- − «Показатель качества работы /Единица измерения по ОКЕИ/Код»

**происходит автоматическая загрузка данных из отчетного периода**  «РеестрУслугРабот\_ЗакреплениеЗаУчреждениями\_...» **и поля недоступны для редактирования** (Рисунок 22).

|                | <b>В</b> Главная                                                                                                    | <b>• Отчетные формы * [ [ГосЗаданиеВП] ГосЗаданиеВП</b> *                        |                                 |                                  |                               |                                                                    |                           |                                                                              | $\ddot{\phantom{1}}$ |
|----------------|----------------------------------------------------------------------------------------------------|----------------------------------------------------------------------------------|---------------------------------|----------------------------------|-------------------------------|--------------------------------------------------------------------|---------------------------|------------------------------------------------------------------------------|----------------------|
| Меню           | Отчетная форма<br>$\begin{array}{ c c c c c }\n\hline\n\hline\n\multicolumn{1}{ c }{\text{Coxpanить}} & \multicolumn{1}{ c }{\text{\color{red}-}}\n\end{array}$ | Обработки<br>$\equiv$<br>Пересчитать •<br>Печатные формы -                       | Вкладка Показатели, хар. качест | Прочее                           | 2020 ГосЗаданиеВП             | Информация<br>ГУЗ 'Республиканский медицинский библиотечно-информ: |                           |                                                                              | Закрыть форму        |
|                | Учреждение                                                                                                    | ГАУ "Республиканский медицинский библиотечно-информационный центр"               | <b>ГосЗаданиеВП</b>             |                                  |                               | Учредитель                                                         |                           | Министерство здравоохранения Республики Татарстан                            |                      |
|                |                                                                                                    |                                                                                  |                                 |                                  |                               |                                                                    |                           |                                                                              | $\mathbf{F}$         |
|                | - Добавить ▼ - Удалить   Го Строки •                                                                                                    |                                                                                  |                                 |                                  |                               |                                                                    |                           | Сбросить настройки   П Копировать в буфер обмена В Вставить из буфера обмена |                      |
|                |                                                                                                    |                                                                                  |                                 |                                  |                               |                                                                    |                           |                                                                              | Показатель качес к   |
|                |                                                                                                    |                                                                                  |                                 |                                  |                               |                                                                    |                           |                                                                              | aogo<br>Единица изм  |
|                | Уникальный номер<br>реестровой записи                                                                                                    | Наименование работы                                                              | Содержание работы 1             | Содержание работы 2              | Содержание работы 3           | Условия оказания работы 1                                          | Условия оказания работы 2 | Наименование показателя                                                      | Наименование         |
| N <sub>2</sub> |                                                                                                    | $\overline{2}$                                                                   | $\overline{\mathbf{3}}$         | $\overline{4}$                   | $\overline{5}$                | 6                                                                  | $\overline{7}$            | $\delta$                                                                     | $\mathbf{Q}$         |
| $\mathbf{0}$   | 750000P.16.1.HE14AA65.                                                                                                    | Административное обеспечение деят Сбор и обработка статист                       |                                 |                                  |                               |                                                                    |                           | Число посетителей библи.                                                     | единиц               |
| 1              |                                                                                                    | 750000Р.16.1.НЕ14АА65 Административное обеспечение деят Сбор и обработка статист |                                 |                                  |                               |                                                                    |                           | штатная численность                                                          | единиц               |
|                |                                                                                                    |                                                                                  |                                 |                                  |                               |                                                                    |                           |                                                                              |                      |
|                | $\overline{2}$                                                                                                    | $\overline{2}$                                                                   | $\overline{2}$                  | $\overline{2}$                   | $\overline{2}$                | $\overline{2}$                                                     | $\overline{2}$            | 2                                                                            | $\overline{2}$       |
| 44             | Страница<br>$1$ $ms 1$                                                                                                    | $\checkmark$<br>$\mathbb{R}^2$<br><b>PI</b><br>Записей 100                       |                                 |                                  |                               |                                                                    |                           |                                                                              | Строки 1 - 2 из 2    |
|                | Показатели, хар. качество услуги                                                                                                    | Показатели, хар объем гос услуги                                                 |                                 | Показатели, хар. качество работы | Показатели, хар. объем работы | [т] Информ.<br><b>При Информ.по</b>                                | <b>Порядок</b>            | Прочие сведения о гос. задании                                               |                      |

Рисунок 22. Вкладка «Показатели, хар. качество работы»

Для открытия вкладки «Показатели, хар. качество работы» необходимо в верхнем меню формы выбрать пункт «Прочее/Вкладки» и нажать на кнопку и из раскрывающегося списка выбрать пункт *[Показатели, хар. качество работы]* (Рисунок 23).

|                                  | Отчетная форма                                                                   |                                                         | Обработки        |                     |                                                 | Прочее                                                                                                  |                     | Информация                                           |                                                     |                                                                              |                                      |
|----------------------------------|----------------------------------------------------------------------------------|---------------------------------------------------------|------------------|---------------------|-------------------------------------------------|----------------------------------------------------------------------------------------------------|---------------------|------------------------------------------------------|-----------------------------------------------------|------------------------------------------------------------------------------|--------------------------------------|
|                                  | Сохранить -                                                                      | Пересчитать -                                           | Печатные формы - |                     |                                                 | Вкладка Показатели, хар. качест<br><b>ПОКАЗАТЕЛИ, ХАР. КАЧЕСТ</b>                                       | 2020_Гос3аданиеВП   | ГУЗ 'Республиканский медицинский библиотечно-информ: |                                                     |                                                                              | Закрыть форму                        |
| Учреждение                       |                                                                                  | ГАУ "Республиканский медицинский библиотечно-информацио |                  | ГосЗаданиеВП        | <b>ПШИНФОРМ.</b><br>Информ.по<br><b>Порядок</b> | Показатели, хар объем г<br><b>Показатели, хар. качест</b><br>$\bullet$<br><b>Показатели, хар. объем</b> |                     | Учредитель                                           | Министерство здравоохранения Республики Татарстан   |                                                                              | $\mathbf{v}$                         |
|                                  | - Добавить • - Удалить   Гу Строки •                                             |                                                         |                  |                     |                                                 | Прочие сведения о гос                                                                                   |                     |                                                      |                                                     | Сбросить настройки     Копировать в буфер обмена   Вставить из буфера обмена |                                      |
|                                  |                                                                                  |                                                         |                  |                     |                                                 |                                                                                                    |                     |                                                      |                                                     |                                                                              | Показатель качес и<br>Единица изми 5 |
|                                  | Уникальный номер<br>реестровой записи                                            | Наименование работы                                     |                  | Содержание работы 1 |                                                 | Содержание работы 2                                                                                     | Содержание работы 3 |                                                      | Условия оказания работы 1 Условия оказания работы 2 | Наименование показателя                                                      | Наименование                         |
|                                  |                                                                                  | $\overline{2}$                                          |                  | 3                   |                                                 | $\overline{4}$                                                                                          | 5                   | $\,6\,$                                              | $\overline{7}$                                      | $\delta$                                                                     | 9                                    |
|                                  | 750000P.16.1.HE14AA65 Административное обеспечение деят Сбор и обработка статист |                                                         |                  |                     |                                                 |                                                                                                    |                     |                                                      |                                                     | Число посетителей библи                                                      | единиц                               |
|                                  | 750000P.16.1.HE14AA65 Административное обеспечение деят Сбор и обработка статист |                                                         |                  |                     |                                                 |                                                                                                    |                     |                                                      |                                                     | штатная численность                                                          | единиц                               |
|                                  |                                                                                  |                                                         |                  |                     |                                                 |                                                                                                    |                     |                                                      |                                                     |                                                                              |                                      |
|                                  |                                                                                  |                                                         |                  |                     |                                                 |                                                                                                    |                     |                                                      |                                                     |                                                                              |                                      |
| $\overline{4}$<br>$\overline{2}$ |                                                                                  | $\overline{2}$                                          |                  | $\overline{2}$      |                                                 | $\overline{2}$<br>$\overline{2}$                                                                        |                     | $\overline{2}$                                       | $\overline{2}$                                      | $\overline{2}$                                                               | $\overline{2}$                       |

Рисунок 23. Пункт *[Показатели, хар. качество работы]*

Также для открытия вкладки «Показатели, хар. качество работы» есть возможность на нижней панели инструментов выбрать вкладку с названием «Показатели, хар. качество работы» (Рисунок 24).

| Меню<br>Н                             | Отчетная форма<br>Сохранить •<br>Пересчитать ▼                                   | Обработки<br>Печатные формы -     | Вкладка Показатели, хар. качест | Прочее<br>$-$ <sub>0</sub>   | 2020 ГосЗаданиеВП   | Информация<br>ГУЗ 'Республиканский медицинский библиотечно-информ: |                                                     |                                                                              | $\blacktriangleright$<br>Закрыть форму |
|---------------------------------------|----------------------------------------------------------------------------------|-----------------------------------|---------------------------------|------------------------------|---------------------|--------------------------------------------------------------------|-----------------------------------------------------|------------------------------------------------------------------------------|----------------------------------------|
| Учреждение                            | ГАУ "Республиканский медицинский библиотечно-информационный центр"               |                                   | <b>ГосЗаданиеВП</b>             |                              |                     | Учредитель                                                         | Министерство здравоохранения Республики Татарстан   |                                                                              |                                        |
|                                       | Добавить • <b>-</b> Удалить   Готроки •                                          |                                   |                                 |                              |                     |                                                                    |                                                     | Сбросить настройки   П Копировать в буфер обмена П Вставить из буфера обмена |                                        |
|                                       |                                                                                  |                                   |                                 |                              |                     |                                                                    |                                                     |                                                                              | Показатель качес к                     |
|                                       |                                                                                  |                                   |                                 |                              |                     |                                                                    |                                                     |                                                                              | Единица изм                            |
| Уникальный номер<br>реестровой записи |                                                                                  | Наименование работы               | Содержание работы 1             | Содержание работы 2          | Содержание работы 3 |                                                                    | Условия оказания работы 1 Условия оказания работы 2 | Наименование показателя                                                      | Наименование                           |
|                                       |                                                                                  | $\overline{2}$                    | $\overline{3}$                  | $\overline{4}$               | 5                   | $_{\rm 6}$                                                         | $\overline{7}$                                      | $\delta$                                                                     | 9                                      |
| 750000P.16.1.HE14AA65                 |                                                                                  | Административное обеспечение деят | Сбор и обработка статист        |                              |                     |                                                                    |                                                     | Число посетителей библи.                                                     | единиц                                 |
|                                       | 750000Р.16.1.НЕ14АА65 Административное обеспечение деят Сбор и обработка статист |                                   |                                 |                              |                     |                                                                    |                                                     | штатная численность                                                          | единиц                                 |
|                                       |                                                                                  |                                   |                                 |                              |                     |                                                                    |                                                     |                                                                              |                                        |
|                                       |                                                                                  |                                   |                                 |                              |                     |                                                                    |                                                     |                                                                              |                                        |
| м<br>$\overline{2}$                   | $\overline{2}$                                                                   | $\overline{2}$                    |                                 | $\overline{2}$<br>$\sqrt{2}$ |                     | $\overline{2}$                                                     | $\overline{2}$                                      | $\overline{2}$                                                               | $\overline{2}$                         |

Рисунок 24. Кнопка «Показатели, хар. качество работы»

Во вкладке «Показатели, хар. качество работы» графа «Значения показателя качества работы/Очередной финансовый год» заполняется вручную.

Данные граф «Значения показателя качества работы/1-й год планового периода» и «Значения показателя качества работы/2-й год планового периода» совпадают с данными графы «Значения показателя качества работы/Очередной финансовый год» и дублируются автоматически с возможностью внесения изменений вручную с клавиатуры.

Для сохранения введенных данных во вкладке «Показатели, хар. качество работы» необходимо нажать на кнопку «Сохранить» (Рисунок 25).

|                | <b>•</b> Главная                                                    |                                   |                                                                                    |                                  |                     |                          |                               |                                                                    |                           |                                                                              | $\checkmark$         |
|----------------|---------------------------------------------------------------------|-----------------------------------|------------------------------------------------------------------------------------|----------------------------------|---------------------|--------------------------|-------------------------------|--------------------------------------------------------------------|---------------------------|------------------------------------------------------------------------------|----------------------|
| Меню           | Сохранить                                                           | Отчетная форма<br>Пересчитать •   | Обработки<br>Печатные формы ▼                                                      | Вкладка Показатели, хар. качест  | Прочее              | $\mathbf{v}(\mathbf{f})$ | 2020 ГосЗаданиеВП             | Информация<br>ГУЗ 'Республиканский медицинский библиотечно-информ: |                           |                                                                              | ×<br>Закрыть форму   |
|                | Учреждение                                                          |                                   | ГосЗаданиеВП<br>ГАУ "Республиканский медицинский библиотечно-информационный центр" |                                  |                     |                          |                               | Учредитель                                                         |                           | Министерство здравоохранения Республики Татарстан                            |                      |
|                | Добавить • 2 Удалить   Строки •                                     |                                   |                                                                                    |                                  |                     |                          |                               |                                                                    |                           | Сбросить настройки   П Копировать в буфер обмена П Вставить из буфера обмена | $\mathbf{F}$         |
|                |                                                                     |                                   |                                                                                    |                                  |                     |                          |                               |                                                                    |                           |                                                                              | Показатель качес к   |
|                |                                                                     |                                   |                                                                                    |                                  |                     |                          |                               |                                                                    |                           |                                                                              | Orfop<br>Единица изм |
|                | Уникальный номер<br>реестровой записи                               | Наименование работы               |                                                                                    | Содержание работы 1              | Содержание работы 2 |                          | Содержание работы 3           | Условия оказания работы 1                                          | Условия оказания работы 2 | Наименование показателя                                                      | Наименование         |
| N <sub>2</sub> |                                                                     | $\overline{2}$                    |                                                                                    | 3                                | $\overline{4}$      |                          | 5                             | 6                                                                  | 7                         | 8                                                                            | 9                    |
| $\theta$       | 750000P.16.1.HE14AA65                                               | Административное обеспечение деят | 750000Р.16.1.НЕ14АА65 Административное обеспечение деят Сбор и обработка статист   | Сбор и обработка статист         |                     |                          |                               |                                                                    |                           | Число посетителей библи.                                                     | единиц               |
|                |                                                                     |                                   |                                                                                    |                                  |                     |                          |                               |                                                                    |                           |                                                                              |                      |
|                |                                                                     |                                   |                                                                                    |                                  |                     |                          |                               |                                                                    |                           |                                                                              |                      |
|                | $\overline{2}$                                                      | $\overline{2}$                    | $\overline{2}$                                                                     |                                  | $\overline{2}$      | $\overline{2}$           |                               | $\overline{2}$                                                     | $\overline{2}$            | $\overline{2}$                                                               | $\overline{2}$       |
|                | $1$ $ms1$<br>Страница<br><b>Г. Показатели, хар. качество услуги</b> | $\mathbb{R}^2$<br>PL.             | $\checkmark$<br>Записей 100<br><b>Показатели, хар объем гос услуги</b>             | Показатели, хар. качество работы |                     |                          | Показатели, хар. объем работы | Информ.по<br><b>П</b> Информ.                                      | <b>Порядок</b>            | <b>FEE</b> Прочие сведения о гос. задании                                    | Строки 1 - 2 из 2    |

Рисунок 25. Кнопка «Сохранить»

В результате выводится системное сообщение, в котором необходимо нажать на кнопку «ОК» (Рисунок 26).

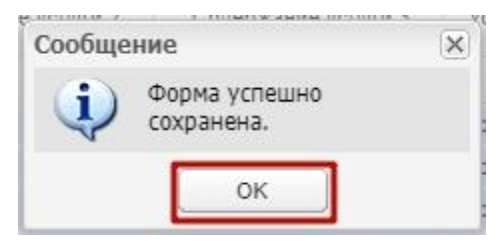

Рисунок 26. Кнопка «ОК»

#### **4.1.4 Вкладка «Показатели, хар. объем работы»**

Во вкладке «Показатели, хар. объем работы» в поля граф:

- − «Уникальный номер реестровой записи»;
- − «Наименование работы»;
- − «Содержание работы 1»;
- − «Содержание работы 2»;
- − «Содержание работы 3»;
- − «Условия оказания работы 1»;
- − «Условия оказания работы 2»;
- − «Показатель объема работы/Наименование показателя»;
- − «Показатель объема работы/Единица измерения по ОКЕИ/Наименование»;
- − «Показатель объема работы/Единица измерения по ОКЕИ/Код»

**происходит автоматическая загрузка данных из отчетного периода**  «РеестрУслугРабот\_ЗакреплениеЗаУчреждениями\_...» **и поля недоступны для редактирования** (Рисунок 27).

|                | <b>6</b> Главная                                                     |                                                 |                                                                                           |                                          |                               |                                                                           |                   |                           |                                                                              |                          | $\checkmark$                                                 |
|----------------|----------------------------------------------------------------------|-------------------------------------------------|-------------------------------------------------------------------------------------------|------------------------------------------|-------------------------------|---------------------------------------------------------------------------|-------------------|---------------------------|------------------------------------------------------------------------------|--------------------------|--------------------------------------------------------------|
| Меню           | Сохранить •                                                          | Отчетная форма<br>Пересчитать •                 | Обработки<br>Печатные формы ▼                                                             | Прочее<br>Вкладка Показатели, хар. объем | Ŧ                             | ГУЗ 'Республиканский медицинский библиотечно-информ:<br>2020_ГосЗаданиеВП | Информация        |                           |                                                                              |                          | $\Join$<br>Закрыть форму                                     |
|                | Учреждение                                                           |                                                 | <b>ГосЗаданиеВП</b><br>ГАУ "Республиканский медицинский библиотечно-информационный центр" |                                          |                               |                                                                           | Учредитель        |                           | Министерство здравоохранения Республики Татарстан                            |                          |                                                              |
|                |                                                                      |                                                 |                                                                                           |                                          |                               |                                                                           |                   |                           |                                                                              |                          | $\mathbf{v}$<br>$\mathbb{E}$                                 |
|                | Добавить ◆   Удалить   Готроки ◆                                     |                                                 |                                                                                           |                                          |                               |                                                                           |                   |                           | Сбросить настройки   П Копировать в буфер обмена П Вставить из буфера обмена |                          |                                                              |
|                |                                                                      |                                                 |                                                                                           |                                          |                               |                                                                           |                   |                           |                                                                              | Показатель объема работы | $\overline{\mathcal{R}}$<br>Orfop<br>Единица измерения по ОК |
|                | Уникальный номер<br>реестровой записи                                | Наименование работы                             | Содержание работы 1                                                                       | Содержание работы 2                      | Содержание работы 3           | Условия оказания работы 1                                                 |                   | Условия оказания работы 2 | Наименование показателя                                                      | Наименование             | Kop                                                          |
| N <sub>2</sub> |                                                                      | $\overline{2}$                                  | $\overline{3}$                                                                            | $\overline{4}$                           | 5                             | 6                                                                         |                   | 7                         | 8                                                                            | 9                        | 10 <sup>1</sup>                                              |
| $\mathbf{0}$   | 750000P.16.1.HE14AA65.<br>750000Р.16.1.НЕ14АА57 Административное обе | Административное обе                            | Сбор и обработка статист<br>Управление проектами                                          | Энергоэффективность и э                  |                               |                                                                           |                   |                           | Количество отчетов, соста.<br>Количество реализованны.                       | Единиц<br>Единиц         | Единиц<br>Единиц                                             |
|                |                                                                      |                                                 |                                                                                           |                                          |                               |                                                                           |                   |                           |                                                                              |                          |                                                              |
|                | $\overline{2}$                                                       | $\overline{2}$                                  | $\overline{2}$                                                                            | $\overline{2}$                           | $\overline{2}$                | $\overline{2}$                                                            |                   | $\overline{2}$            | $\overline{2}$                                                               | $\overline{2}$           | $\overline{2}$                                               |
|                | $1$ $ms1$<br>Страница                                                | $\mathbb{Z}$<br>$\triangleright$<br>Записей 100 | $\checkmark$                                                                              |                                          |                               |                                                                           |                   |                           |                                                                              |                          | Строки 1 - 2 из 2                                            |
|                | Показатели, хар, качество услуги                                     |                                                 | <b>Показатели, хар объем гос услуги</b>                                                   | Показатели, хар. качество работы         | Показатели, хар. объем работы |                                                                           | <b>ПО</b> Информ. | <b>П</b> Информ.по        | Прочие сведения о гос. задании<br><b>Горядок</b>                             |                          |                                                              |

Рисунок 27. Вкладка «Показатели, хар. объем работы»

Для открытия вкладки «Показатели, хар. объем работы» необходимо в верхнем меню формы выбрать пункт «Прочее/Вкладки» и нажать на кнопку и из раскрывающегося списка выбрать пункт *[Показатели, хар. объем работы]* (Рисунок 28).

| Меню                | Отчетная форма                        |                                            | Обработки                                                | Прочее                                                            |                     | Информация                                           |                           |                                                                              |                          |                |
|---------------------|---------------------------------------|--------------------------------------------|----------------------------------------------------------|-------------------------------------------------------------------|---------------------|------------------------------------------------------|---------------------------|------------------------------------------------------------------------------|--------------------------|----------------|
|                     | H                                     |                                            |                                                          |                                                                   |                     | ГУЗ 'Республиканский медицинский библиотечно-информ; |                           |                                                                              |                          |                |
|                     | Сохранить •                           | Пересчитать •                              | Печатные формы▼                                          | Вкладка Показатели, хар. объем.<br><b>Показатели, хар. качест</b> |                     | 2020 ГосЗаданиеВП                                    |                           |                                                                              |                          | Закрыть форму  |
|                     |                                       |                                            | ГосЗаданиеВП                                             | <b>ПОКАЗАТЕЛИ, ХАР Объем Г</b>                                    |                     |                                                      |                           |                                                                              |                          |                |
|                     |                                       |                                            |                                                          | <b>Показатели, хар. качест</b>                                    |                     |                                                      |                           |                                                                              |                          |                |
| Учреждение          |                                       |                                            | ГАУ "Республиканский медицинский библиотечно-информациор | Показатели, хар. объем                                            |                     | Учредитель                                           |                           | Министерство здравоохранения Республики Татарстан                            |                          |                |
|                     |                                       |                                            |                                                          | <b>ШИНФОРМ.</b>                                                   |                     |                                                      |                           |                                                                              |                          |                |
|                     |                                       |                                            |                                                          | информ.по                                                         |                     |                                                      |                           |                                                                              |                          |                |
|                     |                                       |                                            |                                                          | <b>Порядок</b>                                                    |                     |                                                      |                           |                                                                              |                          |                |
|                     | - Добавить • - Удалить   Да Строки •  |                                            |                                                          | <b>ЕТ Прочие сведения о гос</b>                                   |                     |                                                      |                           | Сбросить настройки   П Копировать в буфер обмена П Вставить из буфера обмена |                          |                |
|                     |                                       |                                            |                                                          |                                                                   |                     |                                                      |                           |                                                                              | Показатель объема работы |                |
|                     |                                       |                                            |                                                          |                                                                   |                     |                                                      |                           |                                                                              | Единица измерения по ОК  |                |
|                     |                                       |                                            |                                                          |                                                                   |                     |                                                      |                           |                                                                              |                          |                |
|                     | Уникальный номер<br>реестровой записи | Наименование работы                        | Содержание работы 1                                      | Содержание работы 2                                               | Содержание работы 3 | Условия оказания работы 1                            | Условия оказания работы 2 | Наименование показателя                                                      | Наименование             |                |
|                     |                                       | $\overline{2}$                             | $\overline{3}$                                           | $\overline{4}$                                                    | 5                   | 6                                                    | $\mathcal{I}$             | 8                                                                            | 9                        |                |
|                     | 750000P.16.1.HE14AA65                 | Административное обе                       | Сбор и обработка статист                                 |                                                                   |                     |                                                      |                           | Количество отчетов, соста                                                    | Единиц                   | Единиц         |
|                     |                                       | 750000Р.16.1.НЕ14АА57 Административное обе | Управление проектами                                     | Энергоэффективность и э                                           |                     |                                                      |                           | Количество реализованны Единиц                                               |                          | Единиц         |
|                     |                                       |                                            |                                                          |                                                                   |                     |                                                      |                           |                                                                              |                          |                |
|                     |                                       |                                            |                                                          |                                                                   |                     |                                                      |                           |                                                                              |                          |                |
| 4<br>$\overline{2}$ |                                       | $\overline{2}$                             | $\overline{c}$                                           | $\overline{2}$                                                    | $\overline{c}$      | $\overline{2}$                                       | $\overline{2}$            | $\overline{2}$                                                               | $\overline{2}$           | $\overline{2}$ |

Рисунок 28. Пункт *[Показатели, хар. объем работы]*

Также для открытия вкладки «Показатели, хар. объем работы» есть возможность на нижней панели инструментов выбрать вкладку с названием «Показатели, хар. объем работы» (Рисунок 29).

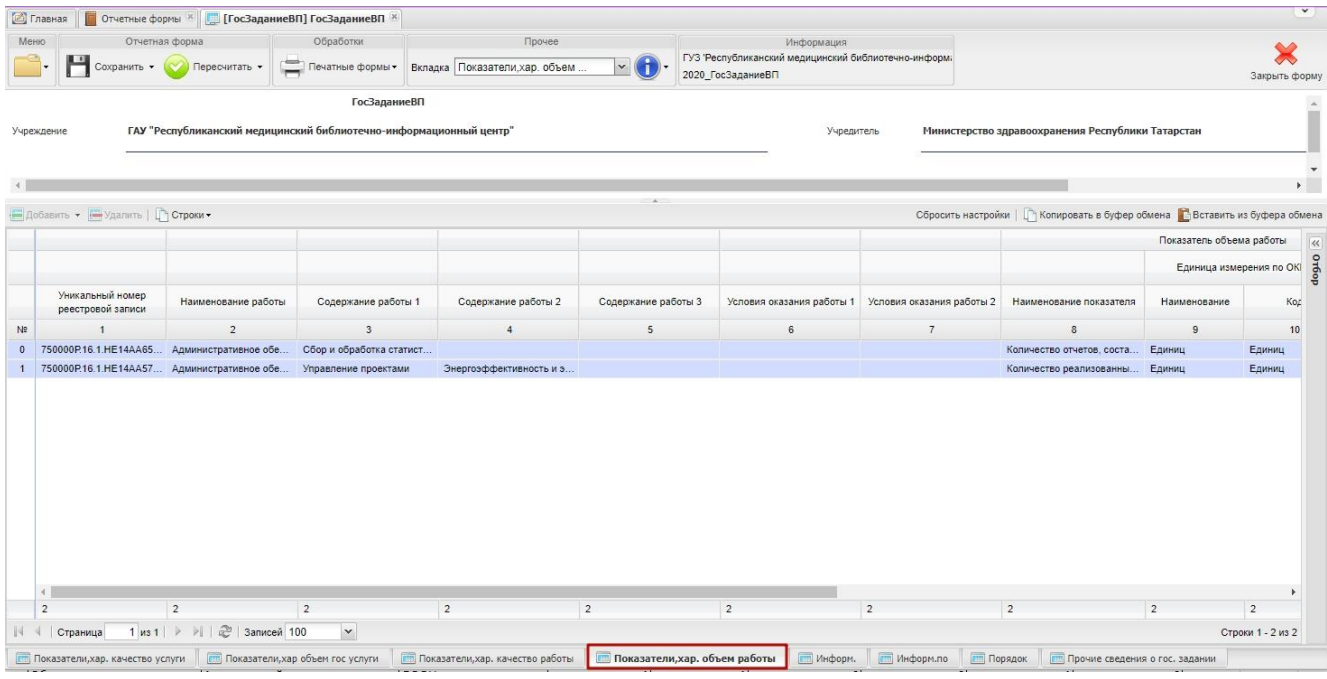

Рисунок 29. Кнопка «Показатели, хар. объем работы»

**Для справки:** При наличии в постановлениях Кабинета Министров Республики Татарстан от 29.09.2015 № 726 «Об утверждении примерного перечня государственных услуг и работ, оказываемых и выполняемых государственными учреждениями и финансируемых за счет средств бюджета Республики Татарстан, в разрезе видов учреждений и отдельных государственных учреждений Республики Татарстан» и от 05.09.2015 № 638 «Об утверждении примерного перечня муниципальных услуг (работ), оказываемых (выполняемых) муниципальными учреждениями и учитываемых при формировании межбюджетных отношений в Республике Татарстан» утвержденных дополнительных показателей объёма по работе, они автоматически дополняются к показателям объема в форме «ГосЗаданиеВП\_...».

Графа «Показатель объема государственной услуги/Срок исполнения» заполняется в случае установления органом, осуществляющим функции и полномочия учредителя, требования о завершении выполнения государственного задания в определенный срок внутри календарного года с проставлением даты завершения (с указанием месяца и года).

Во вкладке «Показатели, хар. объема работы» графа «Значения показателя объема работы/Очередной финансовый год» заполняется вручную.

Данные граф «Значения показателя объема работы/1-й год планового периода» и «Значения показателя объема работы/2-й год планового периода» совпадают с данными графы «Значения показателя объема работы/Очередной финансовый год» и дублируются автоматически с последующей возможностью внесения изменений вручную с клавиатуры.

Для сохранения введенных данных во вкладке «Показатели, хар. объем работы» необходимо нажать на кнопку «Сохранить» (Рисунок 30).

| Меню           | Отчетная форма<br>Сохранить -                                 | Пересчитать •         | Обработки<br>Печатные формы -                                                      | Прочее<br>Вкладка Показатели, хар. объем. | $\mathbf{v}$ (f     | Информация<br>ГУЗ 'Республиканский медицинский библиотечно-информ:<br>2020_ГосЗаданиеВП |                           |                                                                              |                          | X<br>Закрыть форму |
|----------------|---------------------------------------------------------------|-----------------------|------------------------------------------------------------------------------------|-------------------------------------------|---------------------|-----------------------------------------------------------------------------------------|---------------------------|------------------------------------------------------------------------------|--------------------------|--------------------|
|                | Учреждение                                                    |                       | ГосЗаданиеВП<br>ГАУ "Республиканский медицинский библиотечно-информационный центр" |                                           |                     | Учредитель                                                                              |                           | Министерство здравоохранения Республики Татарстан                            |                          |                    |
|                |                                                               |                       |                                                                                    |                                           |                     |                                                                                         |                           |                                                                              |                          | ×.                 |
|                | ⊟ Добавить • <del>№ Удалить</del>   Готроки•                  |                       |                                                                                    |                                           |                     |                                                                                         |                           | Сбросить настройки   П Копировать в буфер обмена П Вставить из буфера обмена |                          |                    |
|                |                                                               |                       |                                                                                    |                                           |                     |                                                                                         |                           |                                                                              | Показатель объема работы |                    |
|                |                                                               |                       |                                                                                    |                                           |                     |                                                                                         |                           |                                                                              | Единица измерения по ОК  |                    |
|                | Уникальный номер<br>реестровой записи                         | Наименование работы   | Содержание работы 1                                                                | Содержание работы 2                       | Содержание работы 3 | Условия оказания работы 1                                                               | Условия оказания работы 2 | Наименование показателя                                                      | Наименование             | Koz                |
| N <sub>2</sub> |                                                               | $\overline{c}$        | $\overline{3}$                                                                     | $\overline{4}$                            | 5                   | 6                                                                                       | 7                         | $\delta$                                                                     | $\overline{9}$           | 10                 |
| $\mathbf{0}$   | 750000P.16.1.HE14AA65.                                        | Административное обе. | Сбор и обработка статист                                                           |                                           |                     |                                                                                         |                           | Количество отчетов, соста,                                                   | Единиц                   | Единиц             |
|                | 750000P.16.1.HE14AA57                                         | Административное обе  | Управление проектами                                                               | Энергоэффективность и э                   |                     |                                                                                         |                           | Количество реализованны.                                                     | Единиц                   | Единиц             |
|                |                                                               |                       |                                                                                    |                                           |                     |                                                                                         |                           |                                                                              |                          |                    |
|                | $\leftarrow$<br>$\overline{2}$                                | $\overline{2}$        | 2                                                                                  | $\overline{2}$                            | $\overline{2}$      | $\overline{2}$                                                                          | $\overline{2}$            | $\overline{2}$                                                               | $\overline{2}$           | $\overline{2}$     |
|                | $1$ $ms1$ $\rightarrow$ $\rightarrow$ $\parallel$<br>Страница | 2 Записей 100         |                                                                                    |                                           |                     |                                                                                         |                           |                                                                              |                          |                    |

Рисунок 5. Кнопка «Сохранить»

В результате выводится системное сообщение, в котором необходимо нажать на кнопку «ОК» (Рисунок 6).

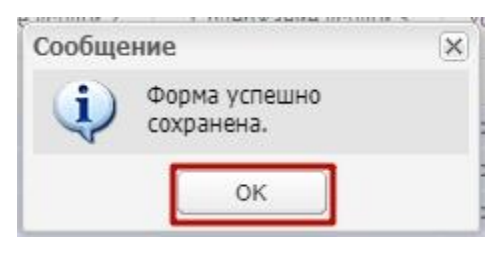

Рисунок 6. Кнопка «ОК»

# **4.1.5 Вкладка «Информ.по НПА(размер платы)»**

Вкладка «Информ.по НПА(размер платы)» содержит реквизиты нормативных правовых актов, устанавливающих размер платы (цену, тариф) либо порядок ее (его) установления (Рисунок 7).

Графы «Уникальный номер реестровой записи» и «Наименование услуги» формируются автоматически на основании прикрепленных к учреждению услуг.

Графы:

- − «Наименование вида нормативного правового акта»;
- − «Орган, принявший нормативный правовой акт»;
- − «Дата принятия нормативного правового акта»;
- − «Номер нормативного правового акта»;

#### − «Наименование нормативного правового акта»

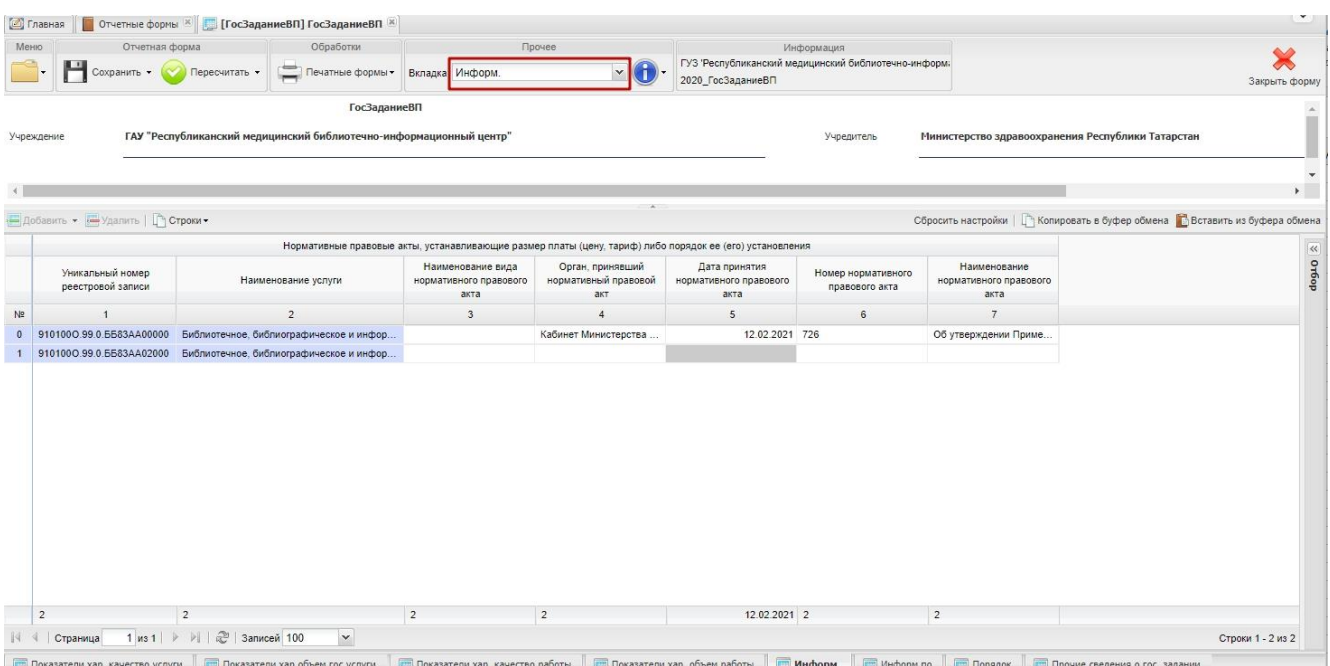

#### **заполняются вручную с клавиатуры.**

Рисунок 7. Вкладка «Информ.по НПА(размер платы)»

Для открытия вкладки «Информ.по НПА(размер платы)» необходимо в верхнем меню формы выбрать пункт «Прочее/Вкладки» и нажать на кнопку и из раскрывающегося списка выбрать пункт *[Информ.]* (Рисунок 33).

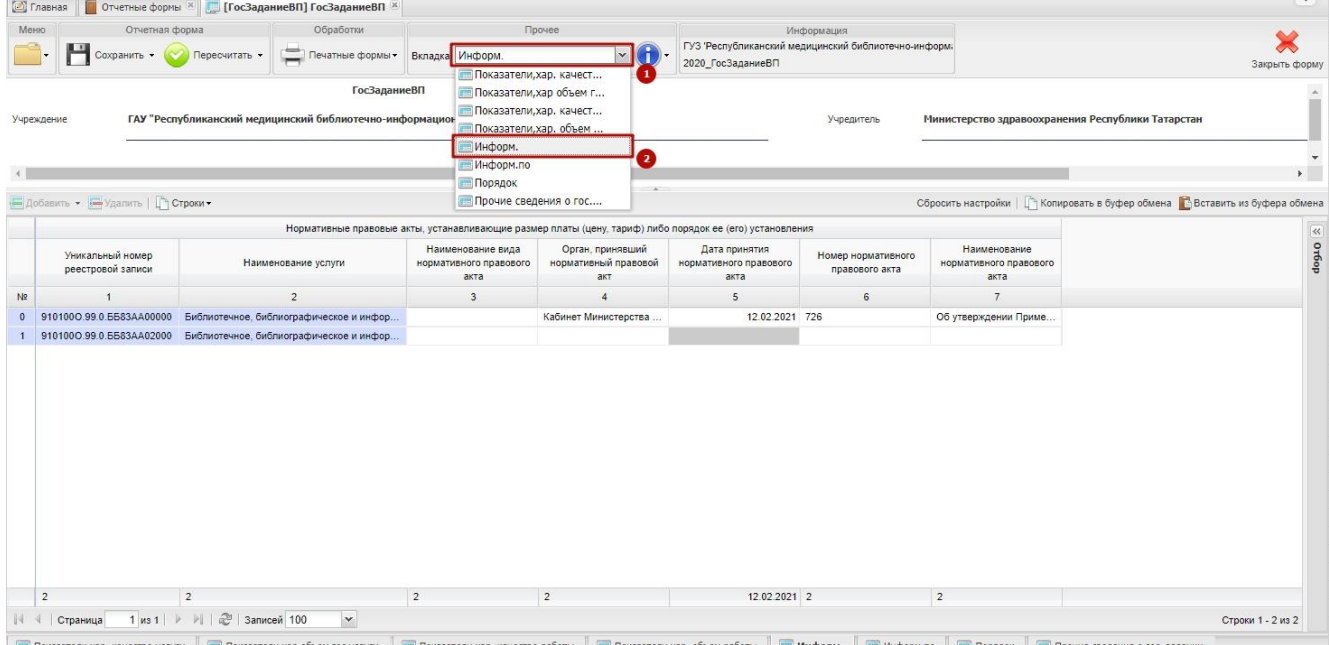

по **Г. Порядок Г. Прочие сведения о гос** 

#### Рисунок 33. Пункт *[Информ.]*

Также для открытия вкладки «Информ.по НПА(размер платы)» есть возможность на нижней панели инструментов выбрать вкладку с названием «Информ.» (Рисунок 34).

| Отчетная форма<br>Меню                | Обработки<br><b>State</b>                                          |                                                     | Прочее                                                                                                   |                                                 | Информация<br>ГУЗ 'Республиканский медицинский библиотечно-информ: |                                                |                                                   |                                                                              |
|---------------------------------------|--------------------------------------------------------------------|-----------------------------------------------------|----------------------------------------------------------------------------------------------------|-------------------------------------------------|--------------------------------------------------------------------|------------------------------------------------|---------------------------------------------------|------------------------------------------------------------------------------|
| Сохранить •                           | Печатные формы ▼<br>Пересчитать •                                  | Вкладка Информ.                                     | $\blacktriangleright$ (f)                                                                                | 2020 ГосЗаданиеВП                               |                                                                    |                                                |                                                   | Закрыть форму                                                                |
|                                       | <b>ГосЗаданиеВП</b>                                                |                                                     |                                                                                                    |                                                 |                                                                    |                                                |                                                   |                                                                              |
| Учреждение                            | ГАУ "Республиканский медицинский библиотечно-информационный центр" |                                                     |                                                                                                    |                                                 | Учредитель                                                         |                                                | Министерство здравоохранения Республики Татарстан |                                                                              |
|                                       |                                                                    |                                                     |                                                                                                    |                                                 |                                                                    |                                                |                                                   | $\mathbb{E}$                                                                 |
| - Добавить • - Удалить   Строки •     |                                                                    |                                                     |                                                                                                    |                                                 |                                                                    |                                                |                                                   | Сбросить настройки     Копировать в буфер обмена   Вставить из буфера обмена |
|                                       |                                                                    |                                                     | Нормативные правовые акты, устанавливающие размер платы (цену, тариф) либо порядок ее (его) установления |                                                 |                                                                    |                                                |                                                   |                                                                              |
| Уникальный номер<br>реестровой записи | Наименование услуги                                                | Наименование вида<br>нормативного правового<br>акта | Орган, принявший<br>нормативный правовой<br>акт                                                          | Дата принятия<br>нормативного правового<br>акта | Номер нормативного<br>правового акта                               | Наименование<br>нормативного правового<br>акта |                                                   | godop                                                                        |
| $\mathbf{1}$                          | $\overline{2}$                                                     | $\overline{\mathbf{3}}$                             | $\overline{4}$                                                                                           | $\sqrt{5}$                                      | 6                                                                  | $\overline{7}$                                 |                                                   |                                                                              |
| 910100O.99.0.EE83AA00000              | Библиотечное, библиографическое и инфор                            |                                                     | Кабинет Министерства                                                                                     | 12.02.2021 726                                  |                                                                    | Об утверждении Приме                           |                                                   |                                                                              |
|                                       |                                                                    |                                                     |                                                                                                    |                                                 |                                                                    |                                                |                                                   |                                                                              |
|                                       | 9101000.99.0.ББ83АА02000 Библиотечное, библиографическое и инфор   |                                                     |                                                                                                    |                                                 |                                                                    |                                                |                                                   |                                                                              |
|                                       |                                                                    |                                                     |                                                                                                    |                                                 |                                                                    |                                                |                                                   |                                                                              |
|                                       |                                                                    |                                                     |                                                                                                    |                                                 |                                                                    |                                                |                                                   |                                                                              |
|                                       |                                                                    |                                                     |                                                                                                    |                                                 |                                                                    |                                                |                                                   |                                                                              |
|                                       |                                                                    |                                                     |                                                                                                    |                                                 |                                                                    |                                                |                                                   |                                                                              |
|                                       |                                                                    |                                                     |                                                                                                    |                                                 |                                                                    |                                                |                                                   |                                                                              |
|                                       |                                                                    |                                                     |                                                                                                    |                                                 |                                                                    |                                                |                                                   |                                                                              |
|                                       |                                                                    |                                                     |                                                                                                    |                                                 |                                                                    |                                                |                                                   |                                                                              |
|                                       |                                                                    |                                                     |                                                                                                    |                                                 |                                                                    |                                                |                                                   |                                                                              |
|                                       |                                                                    |                                                     |                                                                                                    |                                                 |                                                                    |                                                |                                                   |                                                                              |
| $\overline{2}$                        | $\overline{2}$                                                     | $\overline{2}$                                      | 2                                                                                                    | 12.02.2021 2                                    |                                                                    | $\overline{2}$                                 |                                                   |                                                                              |

Рисунок 34. Кнопка «Информ.»

# **4.1.6 Вкладка «Информ.по НПА (порядок услуги)»**

Вкладка «Информ.по НПА (порядок оказания)» содержит реквизиты нормативных правовых актов, регулирующих порядок оказания государственной услуги, и состоит из следующих граф (Рисунок 35):

- − «Уникальный номер реестровой записи»;
- − «Наименование услуги»;
- − «Реквизиты НПА».

Данные формируются автоматически из **отчетного периода**  «РеестрУслугРабот ЗакреплениеЗаУчреждениями\_...» и недоступны для редактирования.

|                | Меню<br>Отчетная форма<br>٣<br>Сохранить - | Обработки<br>Пересчитать -<br>Печатные формы -                     | Прочее<br>Вкладка Информ.по                                                                                                    | Информация<br>ГУЗ 'Республиканский медицинский библиотечно-информ.<br>2020 ГосЗаданиеВП |                                                                              | ×<br>Закрыть форму       |
|----------------|--------------------------------------------|--------------------------------------------------------------------|----------------------------------------------------------------------------------------------------|-----------------------------------------------------------------------------------------|------------------------------------------------------------------------------|--------------------------|
|                | Учреждение                                 | ГАУ "Республиканский медицинский библиотечно-информационный центр" | <b>ГосЗаданиеВП</b>                                                                                                    | Учредитель                                                                              | Министерство здравоохранения Республики Татарстан                            |                          |
|                |                                            |                                                                    |                                                                                                    |                                                                                         |                                                                              | $\overline{\phantom{a}}$ |
|                | Добавить • 2 Удалить   Строки •            |                                                                    |                                                                                                    |                                                                                         | Сбросить настройки     Копировать в буфер обмена   Вставить из буфера обмена |                          |
|                |                                            |                                                                    | Нормативные правовые акты, регулирующие порядок оказания государственной услуги                                                  |                                                                                         |                                                                              |                          |
|                | Уникальный номер<br>реестровой записи      | Наименование услуги                                                |                                                                                                    | Ревизиты НПА                                                                            |                                                                              | © Ordop                  |
| Ne             |                                            | $\overline{2}$                                                     |                                                                                                    | $\overline{\mathbf{3}}$                                                                 |                                                                              |                          |
| $\theta$       |                                            |                                                                    | 9101000.99.0.ББ83АА00000 Библиотечное, библиографическое и инфор Федеральный закон от 29.12.1994 № 78-Ф3 «"О библиотечном деле"» |                                                                                         |                                                                              |                          |
|                |                                            |                                                                    | 9101000.99.0.ББ83АА02000 Библиотечное, библиографическое и инфор Федеральный закон от 29.12.1994 № 78-Ф3 «"О библиотечном деле"» |                                                                                         |                                                                              |                          |
| $\blacksquare$ |                                            |                                                                    |                                                                                                    |                                                                                         |                                                                              |                          |

Рисунок 35. Вкладка «Информ.по НПА (порядок оказания)»

Для открытия вкладки «Информ.по НПА (порядок оказания)» необходимо в верхнем меню формы выбрать пункт «Прочее/Вкладки» и нажать на кнопку и из раскрывающегося списка выбрать пункт *[Информ.по]* (Рисунок 36).

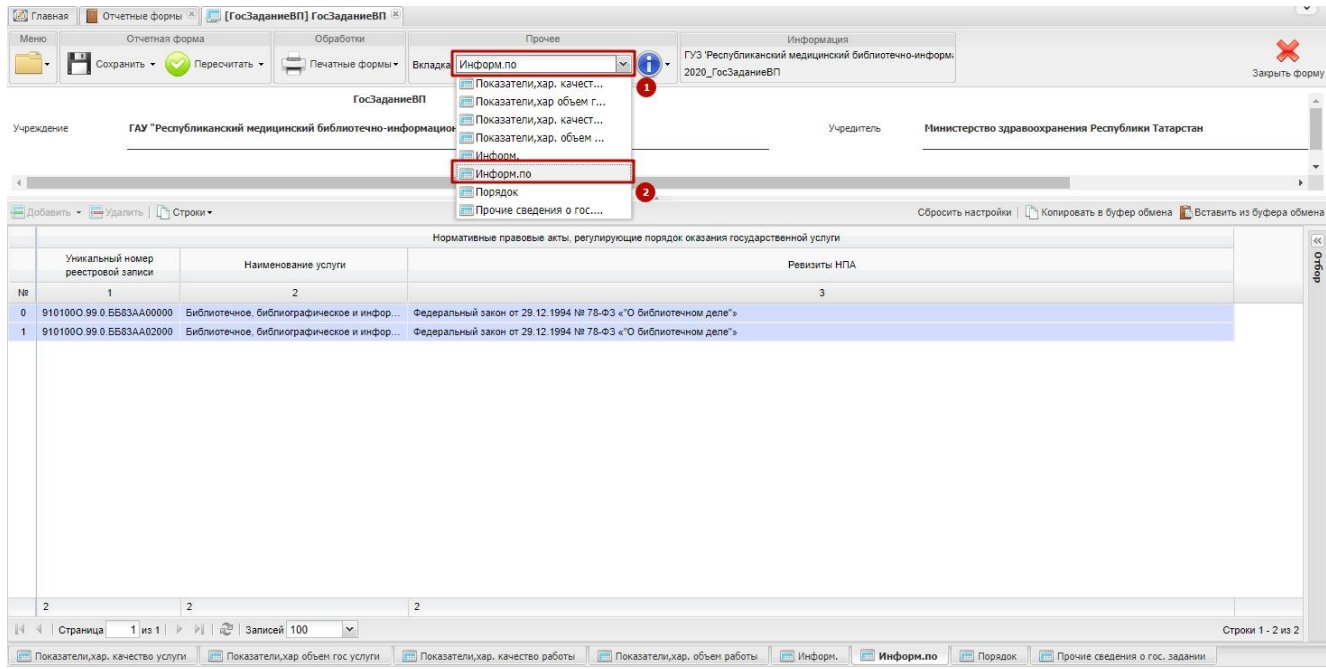

# Рисунок 36. Пункт *[Информ.по]*

Также для открытия вкладки «Информ.по НПА (порядок оказания)» есть возможность

на нижней панели инструментов выбрать вкладку с названием «Информ.по» (Рисунок 37).

| <b>• Главная</b>                       |                                 | <b>В</b> Отчетные формы <sup>ж</sup> [ ГосЗаданиеВП] ГосЗаданиеВП <sup>ж</sup>     |                                                                                 |                                                                                         |                                                                              | $\checkmark$                                      |
|----------------------------------------|---------------------------------|------------------------------------------------------------------------------------|---------------------------------------------------------------------------------|-----------------------------------------------------------------------------------------|------------------------------------------------------------------------------|---------------------------------------------------|
| Меню<br>Сохранить                      | Отчетная форма<br>Пересчитать - | Обработки<br>Печатные формы -                                                      | Прочее<br>$\mathbf{v}(\mathbf{0})$<br>Вкладка Информ.по                         | Информация<br>ГУЗ "Республиканский медицинский библиотечно-информ:<br>2020 ГосЗаданиеВП |                                                                              | Закрыть форму                                     |
| Учреждение                             |                                 | ГосЗаданиеВП<br>ГАУ "Республиканский медицинский библиотечно-информационный центр" |                                                                                 | Учредитель                                                                              | Министерство здравоохранения Республики Татарстан                            |                                                   |
|                                        |                                 |                                                                                    | ÷                                                                               |                                                                                         |                                                                              | $\overline{\phantom{a}}$<br>$\blacktriangleright$ |
| Добавить • <b>В</b> Удалить   Строки • |                                 |                                                                                    |                                                                                 |                                                                                         | Сбросить настройки     Копировать в буфер обмена   Вставить из буфера обмена |                                                   |
|                                        |                                 |                                                                                    | Нормативные правовые акты, регулирующие порядок оказания государственной услуги |                                                                                         |                                                                              | aoguo   ☆                                         |
| Уникальный номер<br>реестровой записи  |                                 | Наименование услуги                                                                |                                                                                 | Ревизиты НПА                                                                            |                                                                              |                                                   |
|                                        |                                 | $\overline{c}$                                                                     |                                                                                 | $^3\,$                                                                                  |                                                                              |                                                   |
| 910100O.99.0.5583AA00000               |                                 | Библиотечное, библиографическое и инфор                                            | Федеральный закон от 29.12.1994 № 78-ФЗ «"О библиотечном деле"»                 |                                                                                         |                                                                              |                                                   |
|                                        |                                 | 9101000.99.0.ББ83АА02000 Библиотечное, библиографическое и инфор                   | Федеральный закон от 29.12.1994 № 78-ФЗ «"О библиотечном деле"»                 |                                                                                         |                                                                              |                                                   |
|                                        |                                 |                                                                                    |                                                                                 |                                                                                         |                                                                              |                                                   |
|                                        |                                 |                                                                                    |                                                                                 |                                                                                         |                                                                              |                                                   |
| $\overline{2}$                         | $\overline{2}$                  |                                                                                    | $\overline{2}$                                                                  |                                                                                         |                                                                              |                                                   |

Рисунок 37. Кнопка «Информ.по»

# **4.1.7 Формирование значения допустимого (возможного) отклонения от установленных показателей качества и (или) объема**

Допустимые (возможные) отклонения в процентах от установленных показателей качества и (или) объема заполняются при принятии соответствующего решения Кабинетом Министров Республики Татарстан.

### **4.1.8 Вкладка «Порядок информ. потребителей»**

В данной вкладке заполняется порядок информирования потенциальных потребителей государственной услуги и содержит следующие графы (Рисунок 38):

− «Уникальный номер реестровой записи»;

− «Наименование услуги»;

− «Порядок информирования потенциальных потребителей государственной услуги».

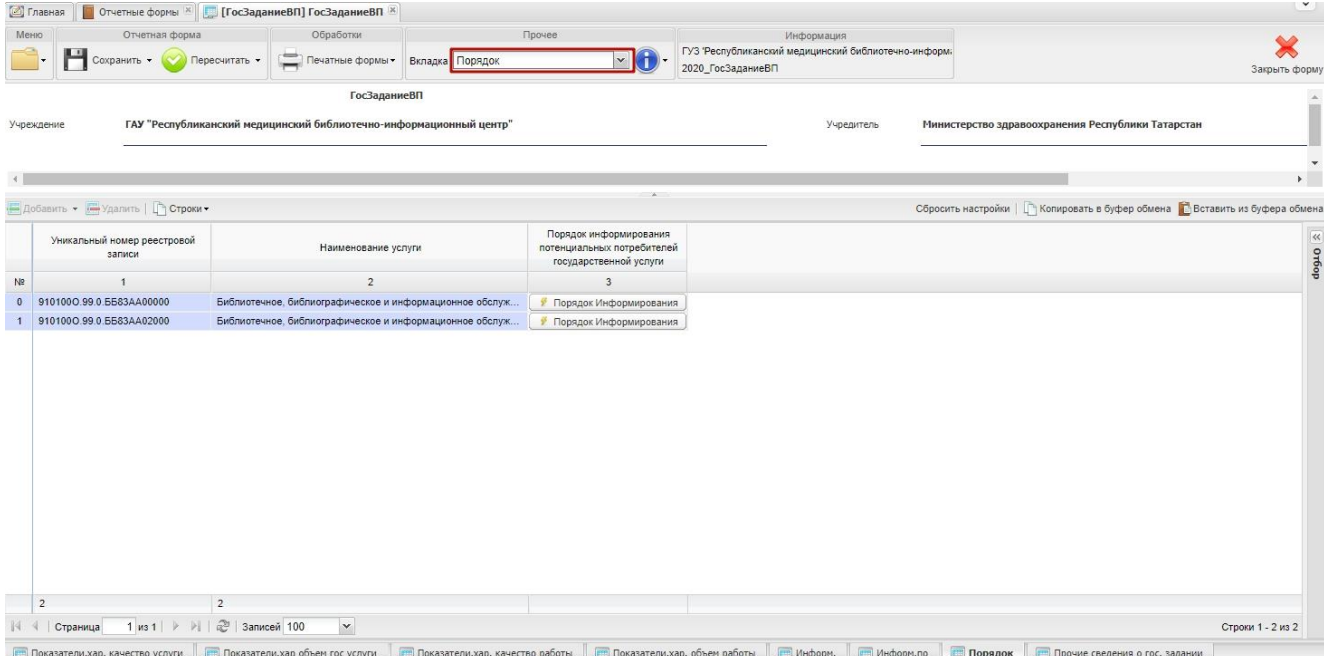

Рисунок 38. Вкладка «Порядок информ. потребителей»

Для открытия вкладки «Порядок информ. потребителей» необходимо в верхнем меню формы выбрать пункт «Прочее/Вкладки» и нажать на кнопку и из раскрывающегося списка выбрать «Порядок» (Рисунок 39).

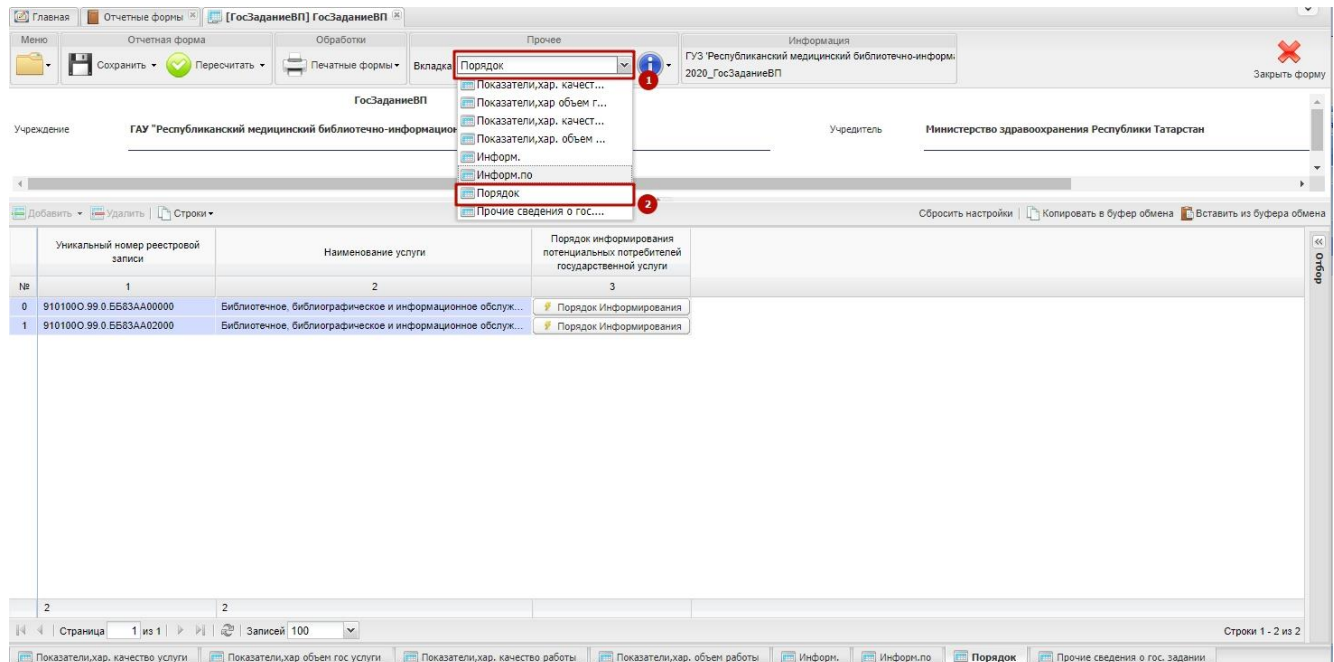

Рисунок 39. Кнопка «Порядок»

Также для открытия вкладки «Порядок информ. потребителей» есть возможность в нижней части экрана выбрать вкладку с названием «Порядок» (Рисунок 40).

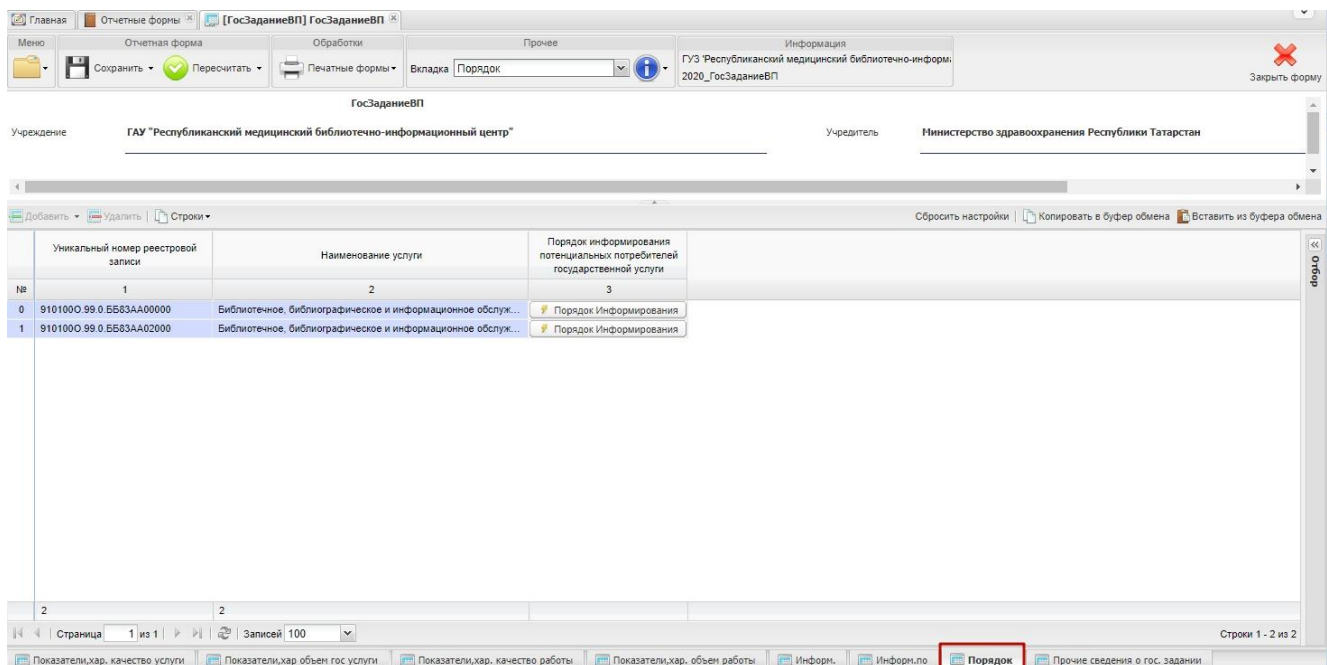

# Рисунок 40. Кнопка «Порядок»

Графы «Уникальный номер реестровой записи» и «Наименование услуги» формируются автоматически на основании прикрепленных к учреждению услуг.

Данные для каждой реестровой записи вводятся через субтаблицу.

Для заполнения субтаблицы необходимо во вкладке «Порядок информ. Потребителей» нажать на кнопку «Порядок Информирования» (Рисунок 41).

|                | <b>6</b> Главная                      | <b>Повестные формы X При ГосЗаданиеВП] ГосЗаданиеВП</b> X          |                 |                                                                                |                                                                           |                                                                                | $\checkmark$                             |
|----------------|---------------------------------------|--------------------------------------------------------------------|-----------------|--------------------------------------------------------------------------------|---------------------------------------------------------------------------|--------------------------------------------------------------------------------|------------------------------------------|
|                | Меню<br>Отчетная форма                | Обработки                                                          |                 | Прочее                                                                         | Информация                                                                |                                                                                |                                          |
|                | Сохранить •                           | Печатные формы -<br>Пересчитать •                                  | Вкладка Порядок | $\mathbf{v}$ (H                                                                | ГУЗ 'Республиканский медицинский библиотечно-информ.<br>2020_ГосЗаданиеВП |                                                                                | $\Join$<br>Закрыть форму                 |
|                |                                       | <b>ГосЗаданиеВП</b>                                                |                 |                                                                                |                                                                           |                                                                                |                                          |
|                | Учреждение                            | ГАУ "Республиканский медицинский библиотечно-информационный центр" |                 |                                                                                | Учредитель                                                                | Министерство здравоохранения Республики Татарстан                              |                                          |
|                |                                       |                                                                    |                 |                                                                                |                                                                           |                                                                                | $\overline{\phantom{a}}$<br>$\mathbf{r}$ |
|                |                                       |                                                                    |                 |                                                                                |                                                                           |                                                                                |                                          |
|                | - Добавить ◆ - Удалить   Готроки →    |                                                                    |                 |                                                                                |                                                                           | Сбросить настройки       Копировать в буфер обмена   Вставить из буфера обмена |                                          |
|                | Уникальный номер реестровой<br>записи | Наименование услуги                                                |                 | Порядок информирования<br>потенциальных потребителей<br>государственной услуги |                                                                           |                                                                                | © Or6op                                  |
| N <sub>2</sub> | $\mathbf{1}$                          | $\overline{2}$                                                     |                 | $\overline{\mathbf{3}}$                                                        |                                                                           |                                                                                |                                          |
| $\mathbf{0}$   | 910100O.99.0.EE83AA00000              | Библиотечное, библиографическое и информационное обслуж            |                 | Порядок Информирования                                                         |                                                                           |                                                                                |                                          |
|                | 910100O.99.0.5583AA02000              | Библиотечное, библиографическое и информационное обслуж            |                 | • Порядок Информирования                                                       |                                                                           |                                                                                |                                          |
|                | $\overline{2}$                        | $\overline{2}$                                                     |                 |                                                                                |                                                                           |                                                                                |                                          |
|                | Страница                              | 1 из 1   ▶       2   Записей 100<br>$\vee$                         |                 |                                                                                |                                                                           |                                                                                | Строки 1 - 2 из 2                        |
|                |                                       |                                                                    |                 |                                                                                |                                                                           |                                                                                |                                          |

Рисунок 41. Кнопка «Порядок Информирования»

В результате откроется субтаблица, которая содержит следующие графы (Рисунок

42):

- − «способ информирования»;
- − «состав размещаемой информации»;
- − «частота обновления информации».

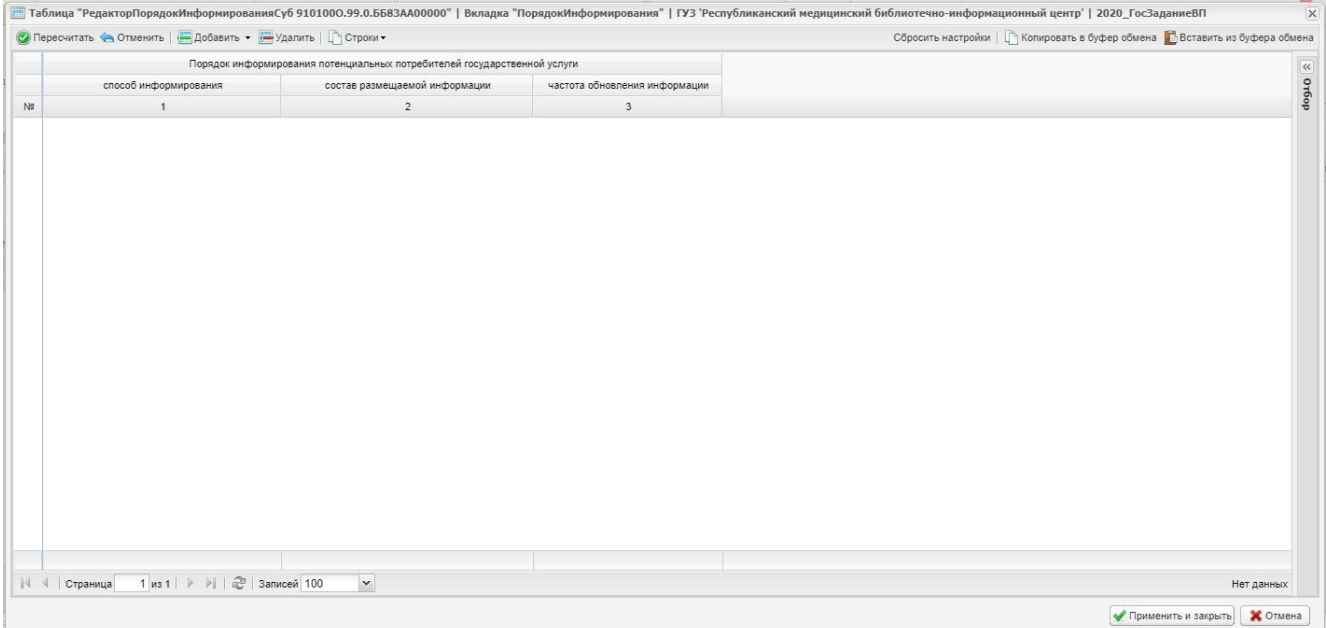

### Рисунок 42. Субтаблица

Для добавления строки в субтаблицу необходимо нажать на кнопку «Добавить», расположенную в верхнем меню субтаблицы (Рисунок 83).

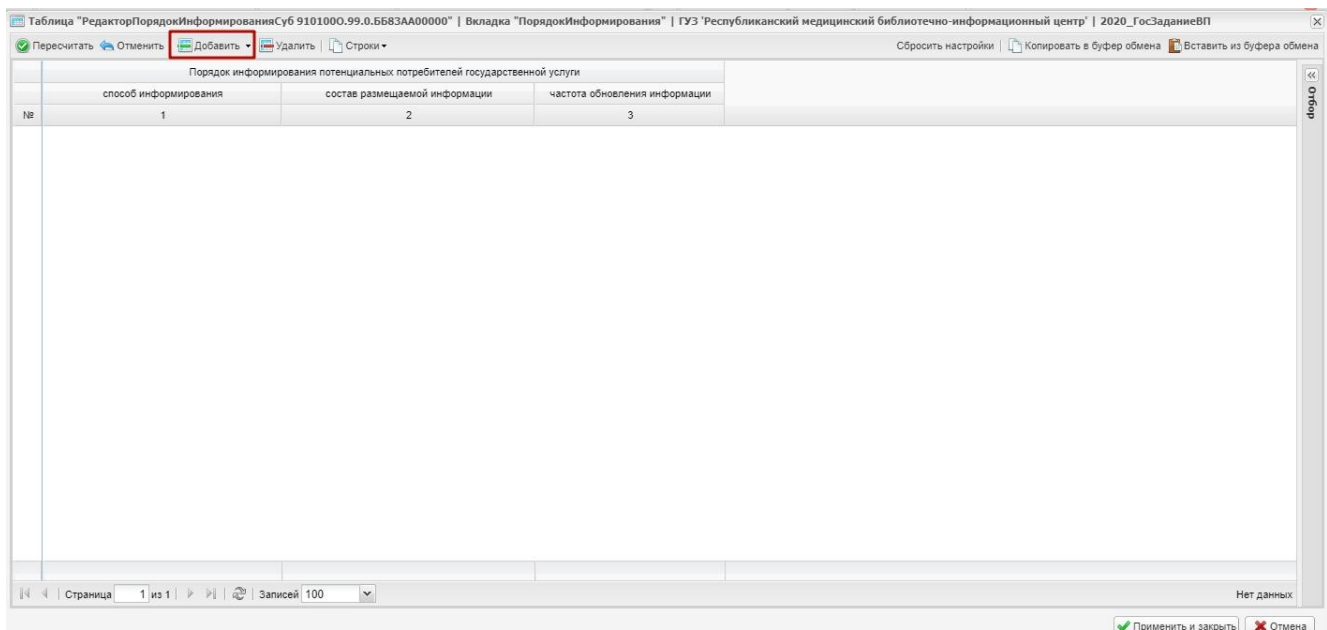

Рисунок 83. Кнопка «Добавить»

В результате в субтаблице добавится новая строка, поля которой заполняются вручную с клавиатуры либо выбором значения из справочника нажатием на кнопку (Рисунок 44). При отсутствии значений в справочнике, удовлетворяющих условию, данные вводятся вручную.

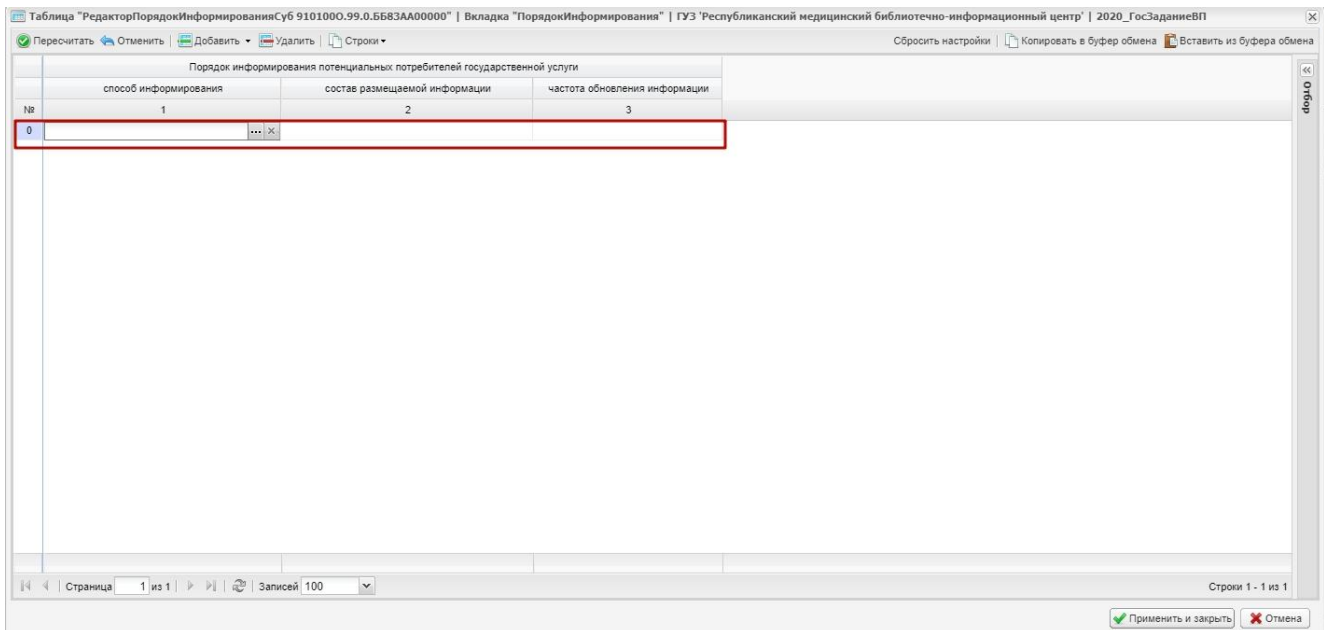

# Рисунок 44. Новая строка

Для сохранения введенных данных необходимо нажать на кнопку «Применить и закрыть» (Рисунок 45).

|              | • Пересчитать • Отменить   Добавить • • Удалить   Строки • |                                                                          |                               | Сбросить настройки     Копировать в буфер обмена   Вставить из буфера обмена |
|--------------|------------------------------------------------------------|--------------------------------------------------------------------------|-------------------------------|------------------------------------------------------------------------------|
|              |                                                            | Порядок информирования потенциальных потребителей государственной услуги |                               |                                                                              |
|              | способ информирования                                      | состав размещаемой информации                                            | частота обновления информации |                                                                              |
| N2           | $\mathbf{1}$                                               | $\overline{2}$                                                           | $\overline{\mathbf{3}}$       |                                                                              |
| $\mathbf{0}$ | Размещение информации в сети Интернет                      | Наименование учреждения, адрес, телефоны, о По мере изменения данных     |                               |                                                                              |
|              |                                                            |                                                                          |                               |                                                                              |
|              |                                                            |                                                                          |                               |                                                                              |
|              |                                                            |                                                                          |                               |                                                                              |
| $\mathbb{N}$ | 1 из 1   ▷       2   Записей 100<br>Страница               | $\blacktriangledown$                                                     |                               | Строки 1 - 1 из 1                                                            |

Рисунок 45. Кнопка «Применить и закрыть»

#### **4.1.9 Вкладка «Прочие сведения о гос. задании»**

В данной вкладке заполняются прочие сведения о государственном задании:

- − «Основание для досрочного прекращения выполнения государственного задания»;
- − «Порядок контроля за выполнением государственного задания»;
- − «Иная информация, необходимая для выполнения (контроля за выполнением) государственного задания)»;
- − «форма контроля»;
- − «периодичность»;
- − «Республиканские органы исполнительной власти, осуществляющие контроль за выполнением государственного задания»;
- − «Периодичность представления отчетов о выполнении государственного задания»;
- − «Сроки представления отчетов о выполнении государственного задания»;
- − «Сроки представления предварительного отчета о выполнении государственного задания»;
- − «Иные требования к отчетности о выполнении государственного задания»;
- − «Иные показатели, связанные с выполнением государственного задания».

Для добавления строки в таблицу вкладки «Прочие сведения о гос. задании» необходимо нажать на кнопку «Добавить», расположенную в верхнем меню таблицы (Рисунок 46).

| Меню<br>Отчетная форма                                                                   |                                                                                                    | Обработки                                                                                 | Прочее                                                                    |                                                                                                    | Информация                                                                         |                                                                                                    |                                                                                            |                                                                              |                                                                              |
|------------------------------------------------------------------------------------------|----------------------------------------------------------------------------------------------------|-------------------------------------------------------------------------------------------|---------------------------------------------------------------------------|----------------------------------------------------------------------------------------------------|------------------------------------------------------------------------------------|----------------------------------------------------------------------------------------------------|--------------------------------------------------------------------------------------------|------------------------------------------------------------------------------|------------------------------------------------------------------------------|
| Сохранить -                                                                              | Пересчитать •                                                                                                  | Печатные формы▼                                                                           | Вкладка Прочие сведения о гос                                             | $\mathbf{v}(\mathbf{f})$                                                                                                  | 2020 ГосЗаданиеВП                                                                  | ГУЗ 'Республиканский медицинский библиотечно-информ:                                                                                     |                                                                                            |                                                                              | Закрыть форму                                                                |
| Учреждение                                                                               |                                                                                                    | <b>ГосЗаданиеВП</b><br>ГАУ "Республиканский медицинский библиотечно-информационный центр" |                                                                           |                                                                                                    |                                                                                    | Учредитель                                                                                                    | Министерство здравоохранения Республики Татарстан                                          |                                                                              |                                                                              |
|                                                                                          |                                                                                                    |                                                                                           |                                                                           |                                                                                                    |                                                                                    |                                                                                                    |                                                                                            |                                                                              | $\mathbf{F}$                                                                 |
| • Удалить   Гу Строки ▼<br>- Добавить -                                                  |                                                                                                    |                                                                                           |                                                                           |                                                                                                    |                                                                                    |                                                                                                    |                                                                                            | Сбросить настройки   П Копировать в буфер обмена П Вставить из буфера обмена |                                                                              |
| Основание для<br>досрочного прекращения<br><b>ВЫПОЛНЕНИЯ</b><br>государственного задания | Иная информация.<br>необходимая для<br>выполнения (контроля за<br>выполнением)<br>государственного<br>задания) | форма контроля                                                                            | Порядок контроля за выполнением государственного задания<br>периодичность | Республиканские органы<br>исполнительной власти.<br>осуществляющие<br>контроль за выполнением<br>государственного задания | Периодичность<br>представления отчетов о<br>выполнении<br>государственного задания | Требования к отчетности о выполнении государственного задания<br>Сроки представления<br>отчетов о выполнении<br>государственного задания | Сроки представления<br>предварительного отчета<br>о выполнении<br>государственного задания | Иные требования к<br>отчетности о выполнении<br>государственного задания     | Иные показатели<br>связанные с<br><b>ВЫПОЛНЕНИЕМ</b><br>государственного зад |
| $\overline{1}$                                                                           | $\overline{2}$                                                                                                 | $\overline{3}$                                                                            |                                                                           | 5                                                                                                    | 6                                                                                  |                                                                                                    |                                                                                            | 9                                                                            | 10                                                                           |
|                                                                                          |                                                                                                    |                                                                                           |                                                                           |                                                                                                    |                                                                                    |                                                                                                    |                                                                                            |                                                                              |                                                                              |
|                                                                                          |                                                                                                    |                                                                                           |                                                                           |                                                                                                    |                                                                                    |                                                                                                    |                                                                                            |                                                                              |                                                                              |
|                                                                                          |                                                                                                    |                                                                                           |                                                                           |                                                                                                    |                                                                                    |                                                                                                    |                                                                                            |                                                                              |                                                                              |

Рисунок 46. Кнопка «Добавить»

В результате во вкладке «Прочие сведения о гос. задании» добавится новая строка, поля которой заполняются вручную с клавиатуры либо выбором значения из справочника нажатием на кнопку (Рисунок 47).

| Меню                       | Отчетная форма                                                                    |                                                                                                    | Обработки           | Прочее                                                   |                                                                                                    | Информация                                                                         |                                                                         |                                                                                            |                                                                              |                                                                       |
|----------------------------|-----------------------------------------------------------------------------------|----------------------------------------------------------------------------------------------------|---------------------|----------------------------------------------------------|----------------------------------------------------------------------------------------------------|------------------------------------------------------------------------------------|-------------------------------------------------------------------------|--------------------------------------------------------------------------------------------|------------------------------------------------------------------------------|-----------------------------------------------------------------------|
|                            | н<br>Сохранить -                                                                  | Пересчитать •                                                                                      | Печатные формы ▼    | Вкладка Прочие сведения о гос                            | $\mathbf{v}$ (f)                                                                                                    | ГУЗ 'Республиканский медицинский библиотечно-информ:<br>2020_ГосЗаданиеВП          |                                                                         |                                                                                            | Закрыть форму                                                                |                                                                       |
|                            | Учреждение                                                                        | ГАУ "Республиканский медицинский библиотечно-информационный центр"                                 | <b>ГосЗаданиеВП</b> |                                                          |                                                                                                    |                                                                                    | Учредитель                                                              | Министерство здравоохранения Республики Татарстан                                          |                                                                              |                                                                       |
|                            |                                                                                   |                                                                                                    |                     |                                                          |                                                                                                    |                                                                                    |                                                                         |                                                                                            |                                                                              | $\mathbf{r}$                                                          |
|                            | - Добавить • - Удалить   Строки •                                                 |                                                                                                    |                     |                                                          |                                                                                                    |                                                                                    |                                                                         |                                                                                            | Сбросить настройки     Копировать в буфер обмена   Вставить из буфера обмена |                                                                       |
|                            |                                                                                   |                                                                                                    |                     | Порядок контроля за выполнением государственного задания |                                                                                                    |                                                                                    |                                                                         | Требования к отчетности о выполнении государственного задания                              |                                                                              |                                                                       |
|                            | Основание для<br>досрочного прекращения<br>выполнения<br>государственного задания | Иная информация.<br>необходимая для<br>выполнения (контроля за<br>выполнением)<br>государственного | форма контроля      | периодичность                                            | Республиканские органы<br>исполнительной власти.<br>осуществляющие<br>контроль за выполнением<br>государственного задания | Периодичность<br>представления отчетов о<br>выполнении<br>государственного задания | Сроки представления<br>отчетов о выполнении<br>государственного задания | Сроки представления<br>предварительного отчета<br>о выполнении<br>государственного задания | Иные требования к<br>отчетности о выполнении<br>государственного задания     | Иные показатели<br>связанные с<br>выполнением<br>государственного зад |
|                            |                                                                                   | задания)                                                                                           |                     |                                                          |                                                                                                    |                                                                                    |                                                                         |                                                                                            |                                                                              |                                                                       |
|                            |                                                                                   |                                                                                                    |                     |                                                          |                                                                                                    |                                                                                    |                                                                         |                                                                                            |                                                                              | 10 <sup>10</sup>                                                      |
| N <sup>2</sup><br>$\Omega$ | $\sim$ $\times$                                                                   |                                                                                                    |                     |                                                          |                                                                                                    |                                                                                    |                                                                         |                                                                                            |                                                                              |                                                                       |
|                            |                                                                                   |                                                                                                    |                     |                                                          |                                                                                                    |                                                                                    |                                                                         |                                                                                            |                                                                              |                                                                       |
|                            |                                                                                   |                                                                                                    |                     |                                                          |                                                                                                    |                                                                                    |                                                                         |                                                                                            |                                                                              |                                                                       |
|                            |                                                                                   |                                                                                                    |                     |                                                          |                                                                                                    |                                                                                    |                                                                         |                                                                                            |                                                                              |                                                                       |
|                            |                                                                                   |                                                                                                    |                     |                                                          |                                                                                                    |                                                                                    |                                                                         |                                                                                            |                                                                              |                                                                       |
|                            | x                                                                                 |                                                                                                    |                     |                                                          |                                                                                                    |                                                                                    |                                                                         |                                                                                            |                                                                              |                                                                       |

Рисунок 47. Новая строка

Для сохранения введенных данных во вкладке «Прочие сведения о гос. задании» необходимо нажать на кнопку «Сохранить» (Рисунок 48).

| Меню                                                                              | Отчетная форма                                                                                                 | Обработки                                                                          |                                                          | Прочее                                                                                                    |                                                                                    | Информация                                                              |                                                                                            |                                                                              |                                                                            |
|-----------------------------------------------------------------------------------|----------------------------------------------------------------------------------------------------|------------------------------------------------------------------------------------|----------------------------------------------------------|----------------------------------------------------------------------------------------------------|------------------------------------------------------------------------------------|-------------------------------------------------------------------------|--------------------------------------------------------------------------------------------|------------------------------------------------------------------------------|----------------------------------------------------------------------------|
| Сохранить                                                                         | Пересчитать •                                                                                                  | Печатные формы -                                                                   | Вкладка Прочие сведения о гос                            | $\mathbf{v}$ (f)                                                                                                    | 2020 ГосЗаданиеВП                                                                  | ГУЗ 'Республиканский медицинский библиотечно-информ;                    |                                                                                            |                                                                              | Закрыть форму                                                              |
| Учреждение                                                                        |                                                                                                    | ГосЗаданиеВП<br>ГАУ "Республиканский медицинский библиотечно-информационный центр" |                                                          |                                                                                                    |                                                                                    | Учредитель                                                              |                                                                                            | Министерство здравоохранения Республики Татарстан                            |                                                                            |
|                                                                                   |                                                                                                    |                                                                                    |                                                          |                                                                                                    |                                                                                    |                                                                         |                                                                                            |                                                                              | $\mathbf{F}$                                                               |
| Добавить • Удалить   Готроки •                                                    |                                                                                                    |                                                                                    |                                                          |                                                                                                    |                                                                                    |                                                                         |                                                                                            | Сбросить настройки     Копировать в буфер обмена   Вставить из буфера обмена |                                                                            |
|                                                                                   |                                                                                                    |                                                                                    | Порядок контроля за выполнением государственного задания |                                                                                                    |                                                                                    | Требования к отчетности о выполнении государственного задания           |                                                                                            |                                                                              |                                                                            |
| Основание для<br>зочного прекращения<br><b>ВЫПОЛНЕНИЯ</b><br>зарственного задания | Иная информация,<br>необходимая для<br>выполнения (контроля за<br>выполнением)<br>государственного<br>задания) | форма контроля                                                                     | периодичность                                            | Республиканские органы<br>исполнительной власти.<br>осуществляющие<br>контроль за выполнением<br>государственного задания | Периодичность<br>представления отчетов о<br>выполнении<br>государственного задания | Сроки представления<br>отчетов о выполнении<br>государственного задания | Сроки представления<br>предварительного отчета<br>о выполнении<br>государственного задания | Иные требования к<br>отчетности о выполнении<br>государственного задания     | Иные показатели,<br>связанные с<br>выполнением<br>государственного задания |
| $\overline{\phantom{a}}$                                                          | $\overline{2}$                                                                                                 | 3                                                                                  | $\frac{4}{3}$                                            | $\sqrt{5}$                                                                                                    | 6                                                                                  | $\overline{7}$                                                          | $8 -$                                                                                      | $\overline{9}$                                                               | 10                                                                         |
| 0 знократное зафикс                                                               | Не имеется                                                                                                    | Камеральная проверка                                                               | В случае поступления о Министерство                      |                                                                                                    | один раз в год                                                                     | ежемесячно в срок до 1                                                  |                                                                                            | 17.02.2021 показатели объема в по Отсутствуют                                |                                                                            |
|                                                                                   |                                                                                                    |                                                                                    |                                                          |                                                                                                    |                                                                                    |                                                                         |                                                                                            |                                                                              |                                                                            |
|                                                                                   |                                                                                                    |                                                                                    |                                                          |                                                                                                    |                                                                                    |                                                                         |                                                                                            |                                                                              |                                                                            |
|                                                                                   |                                                                                                    |                                                                                    |                                                          |                                                                                                    |                                                                                    |                                                                         | 17.02.2021                                                                                 |                                                                              |                                                                            |

Рисунок 48. Кнопка «Сохранить»

В результате выводится системное сообщение, в котором необходимо нажать на кнопку «ОК» (Рисунок 49).

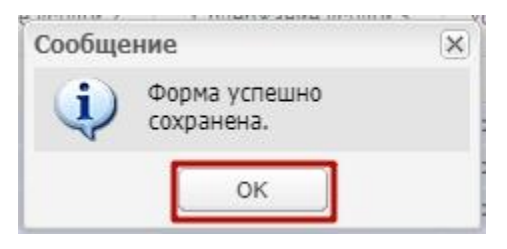

Рисунок 49. Кнопка «ОК»

#### **4.2 Формирование печатной формы**

Формирование печатной формы можно выполнить после заполнения и сохранения введенных данных, а также при необходимости в любое другое время.

Для формирования печатной формы государственного задания непосредственно после заполнения и сохранения введенных данных необходимо нажать на кнопку «Печатные формы» и выбрать пункт *[Государственное (муниципальное) задание]* (Рисунок 50).

| Меню |                                                   | Обработки<br>Отчетная форма                                        |                                         | Прочее                          |                                                  | Информация                                           |                           |                                                                            |                                  |               |
|------|---------------------------------------------------|--------------------------------------------------------------------|-----------------------------------------|---------------------------------|--------------------------------------------------|------------------------------------------------------|---------------------------|----------------------------------------------------------------------------|----------------------------------|---------------|
|      | Сохранить •                                       | Пересчитать<br>Печатные формы -                                    |                                         | Вкладка Показатели, хар, качест | $\mathbf{v}$ ( $\mathbf{r}$<br>2020 ГосЗаданиеВП | ГУЗ 'Республиканский медицинский библиотечно-информ: |                           |                                                                            |                                  | Закрыть форму |
|      | Учреждение                                        | ГАУ "Республиканский медицинский библиотечно-информационный центр" | Государственное (муниципальное) задание |                                 |                                                  | Учредитель                                           |                           | Министерство здравоохранения Республики Татарстан                          |                                  |               |
|      |                                                   |                                                                    |                                         |                                 |                                                  |                                                      |                           |                                                                            |                                  | $\mathbb{R}$  |
|      | - Добавить • - Удалить   Д <sup>о</sup> рстроки • |                                                                    |                                         |                                 |                                                  |                                                      |                           | Сбросить настройки   Копировать в буфер обмена   Вставить из буфера обмена |                                  |               |
|      |                                                   |                                                                    |                                         |                                 |                                                  |                                                      |                           |                                                                            | Показатель качества государствен |               |
|      |                                                   |                                                                    |                                         |                                 |                                                  |                                                      |                           |                                                                            | Единица измерения по             |               |
|      | Уникальный номер<br>реестровой записи             | Наименование услуги                                                | Содержание услуги 1                     | Содержание услуги 2             | Содержание услуги 3                              | Условия оказания услуги 1                            | Условия оказания услуги 2 | Наименование показателя                                                    | Наименование                     |               |
|      |                                                   | $\overline{2}$                                                     | 3                                       | $\Delta$                        | 5                                                | $\epsilon$                                           | $\overline{7}$            | $\mathcal{R}$                                                              | 9                                |               |
|      | 910100O.99.0.5583AA0.                             | Библиотечное, библиографическое и  С учетом всех форм              |                                         |                                 |                                                  | В стационарных условиях                              |                           | Доля электронных каталог                                                   | процентов                        | процен        |
|      | 910100Q.99.0.5583AA0                              | Библиотечное, библиографическое и  С учетом всех форм              |                                         |                                 |                                                  | В стационарных условиях                              |                           | Обращаемость библиотеч.                                                    | pas                              | раз           |
|      | 910100O.99.0.5583AA0                              | Библиотечное, библиографическое и  С учетом всех форм              |                                         |                                 |                                                  | В стационарных условиях                              |                           | Посещаемость                                                               | pas                              | pas           |
|      | 910100O.99.0.5583AA0                              | Библиотечное, библиографическое и  С учетом всех форм              |                                         |                                 |                                                  | В стационарных условиях                              |                           | Посешаемость веб-сайта                                                     | pas                              | pas           |
|      | 910100O.99.0.5583AA0                              | Библиотечное, библиографическое и  С учетом всех форм              |                                         |                                 |                                                  | В стационарных условиях                              |                           | Доля обоснованных жалоб                                                    | процентов                        | процен        |
|      | 910100O.99.0.5583AA0                              | Библиотечное, библиографическое и  С учетом всех форм              |                                         |                                 |                                                  | В стационарных условиях                              |                           | Доля получателей государ.                                                  | процентов                        | процен        |
|      | 910100O.99.0.5583AA0                              | Библиотечное, библиографическое и  С учетом всех форм              |                                         |                                 |                                                  | Удаленно через сеть Инте                             |                           | Доля электронных каталог                                                   | процентов                        | процен        |
|      | 910100O.99.0.5583AA0                              | Библиотечное, библиографическое и  С учетом всех форм              |                                         |                                 |                                                  | Удаленно через сеть Инте                             |                           | Обращаемость библиотеч                                                     | pas                              | pas.          |
|      | 910100Q 99 0 5583AA0                              | Библиотечное, библиографическое и  С учетом всех форм              |                                         |                                 |                                                  | Удаленно через сеть Инте                             |                           | Посещаемость                                                               | pas                              | pas           |
|      | 910100O.99.0.5583AA0                              | Библиотечное, библиографическое и  С учетом всех форм              |                                         |                                 |                                                  | Удаленно через сеть Инте                             |                           | Посещаемость веб-сайта.                                                    | pas                              | раз           |
|      | 910100O.99.0.5583AA0                              | Библиотечное, библиографическое и  С учетом всех форм              |                                         |                                 |                                                  | Удаленно через сеть Инте                             |                           | Доля обоснованных жалоб                                                    | процентов                        | процен        |
|      | 910100O.99.0.5583AA0                              | Библиотечное, библиографическое и  С учетом всех форм              |                                         |                                 |                                                  | Удаленно через сеть Инте                             |                           | Доля получателей государ                                                   | процентов                        | процен        |
|      | $\mathcal{A}$                                     |                                                                    |                                         |                                 |                                                  |                                                      |                           |                                                                            |                                  |               |
|      | 12                                                | 12                                                                 | 12                                      | 12                              | 12                                               | 12                                                   | 12                        | 12                                                                         | 12                               | 12            |

Рисунок 50. Пункт *[Государственное (муниципальное) задание]*

В результате на рабочую станцию пользователя загрузится печатная форма с расширением **\*.xlsx** (Рисунок 51).

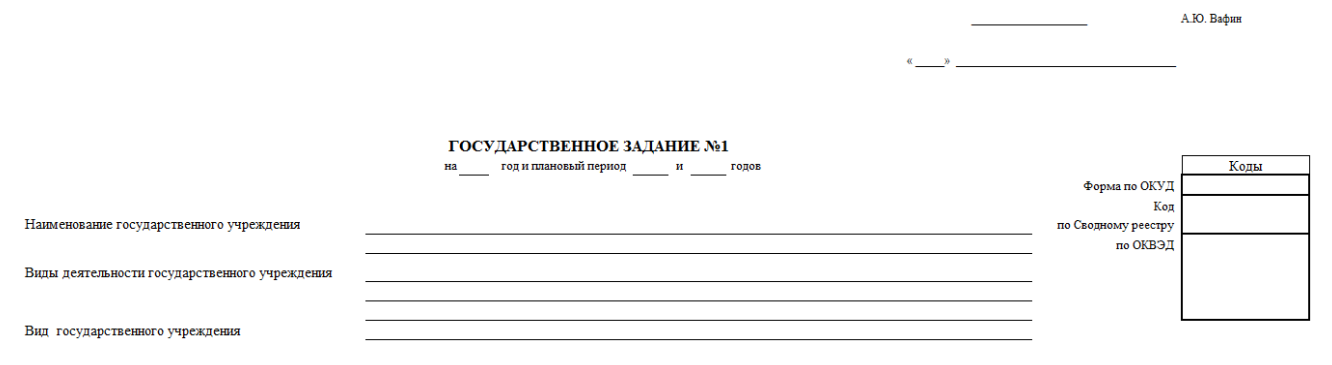

Рисунок 51. Печатная форма

# **4.3 Завершение работы с формой**

Для сохранения введенных данных и завершения работы с формой необходимо нажать на кнопку «Сохранить и закрыть» (Рисунок 52).

|                | <b>6</b> Главная                              | П Отчетные формы <sup>и</sup> [ПосЗаданиеВП] ГосЗаданиеВП <sup>и</sup>                                                    |                         |                                               |                                         |                                                                    |                                       |                                                                              |                                  | $\checkmark$  |
|----------------|-----------------------------------------------|----------------------------------------------------------------------------------------------------|-------------------------|-----------------------------------------------|-----------------------------------------|--------------------------------------------------------------------|---------------------------------------|------------------------------------------------------------------------------|----------------------------------|---------------|
| Меню           | Сохранить                                     | Обработки<br>Отчетная форма<br>Пересчитать -                                                                              | Печатные формы ▼        | Прочее<br>Вкладка Показатели, хар. качест     | $\mathbf{v}$ (†<br>2020 ГосЗаданиеВП    | Информация<br>ГУЗ 'Республиканский медицинский библиотечно-информ; |                                       |                                                                              |                                  | Закрыть форму |
|                | Сохранить и закрыть<br>Учреждение             | ГАУ "Республиканский медицинский библиотечно-информационный центр"                                                        | ГосЗаданиеВП            |                                               |                                         | Учредитель                                                         |                                       | Министерство здравоохранения Республики Татарстан                            |                                  |               |
|                |                                               |                                                                                                    |                         |                                               |                                         |                                                                    |                                       |                                                                              |                                  | $\mathbf{F}$  |
|                | - Добавить • <del>• Удалить</del>   Готроки • |                                                                                                    |                         |                                               |                                         |                                                                    |                                       | Сбросить настройки   В Копировать в буфер обмена   Вставить из буфера обмена |                                  |               |
|                |                                               |                                                                                                    |                         |                                               |                                         |                                                                    |                                       |                                                                              | Показатель качества государствен |               |
|                |                                               |                                                                                                    |                         |                                               |                                         |                                                                    |                                       |                                                                              | Единица измерения по             |               |
|                | Уникальный номер<br>реестровой записи         | Наименование услуги                                                                                                    | Содержание услуги 1     | Содержание услуги 2                           | Содержание услуги 3                     | Условия оказания услуги 1                                          | Условия оказания услуги 2             | Наименование показателя                                                      | Наименование                     |               |
| N <sub>2</sub> |                                               | $\mathcal{L}$                                                                                                    | $\overline{\mathbf{a}}$ | $\Delta$                                      | 5                                       | $\mathbf{6}$                                                       | $\overline{7}$                        | s.                                                                           | $\mathbf{Q}$                     |               |
| $\Omega$       | 9101000 99 0 5583AA0                          | Библиотечное, библиографическое и  С учетом всех форм                                                                     |                         |                                               |                                         | В стационарных условиях                                            |                                       | Доля электронных каталог                                                     | процентов                        | процен        |
|                | 910100Q 99.0.5583AA0.                         | Библиотечное, библиографическое и  С учетом всех форм                                                                     |                         |                                               |                                         | В стационарных условиях                                            |                                       | Обращаемость библиотеч.                                                      | pas                              | pas           |
| $\overline{2}$ | 910100O.99.0.5583AA0.                         | Библиотечное, библиографическое и  С учетом всех форм                                                                     |                         |                                               |                                         | В стационарных условиях                                            |                                       | Посешаемость                                                                 | pas                              | pas           |
|                | 3 9101000.99.0.5583AA0                        | Библиотечное, библиографическое и  С учетом всех форм                                                                     |                         |                                               |                                         | В стационарных условиях                                            |                                       | Посешаемость веб-сайта                                                       | pas                              | pas.          |
| $\overline{4}$ | 910100O.99.0.5583AA0                          | Библиотечное, библиографическое и  С учетом всех форм                                                                     |                         |                                               |                                         | В стационарных условиях                                            |                                       | Доля обоснованных жалоб                                                      | процентов                        | процен        |
| 5              | 910100O.99.0.5583AA0.                         | Библиотечное, библиографическое и  С учетом всех форм                                                                     |                         |                                               |                                         | В стационарных условиях                                            |                                       | Доля получателей государ.                                                    | процентов                        | проце         |
| 6              | 910100O.99.0.5583AA0                          | Библиотечное, библиографическое и  С учетом всех форм                                                                     |                         |                                               |                                         | Удаленно через сеть Инте                                           |                                       | Доля электронных каталог                                                     | процентов                        | процен        |
|                | 910100O.99.0.5583AA0                          | Библиотечное, библиографическое и  С учетом всех форм                                                                     |                         |                                               |                                         | Удаленно через сеть Инте                                           |                                       | Обращаемость библиотеч                                                       | pas                              | pas           |
| 8              | 910100O.99.0.5583AA0                          | Библиотечное, библиографическое и  С учетом всех форм                                                                     |                         |                                               |                                         | Удаленно через сеть Инте                                           |                                       | Посещаемость                                                                 | pas                              | pas           |
| 9              | 910100O.99.0.5583AA0                          | Библиотечное, библиографическое и  С учетом всех форм                                                                     |                         |                                               |                                         | Удаленно через сеть Инте                                           |                                       | Посешаемость веб-сайта                                                       | pas                              | pas           |
| 10             | 910100O.99.0.5583AA0                          | Библиотечное, библиографическое и  С учетом всех форм                                                                     |                         |                                               |                                         | Удаленно через сеть Инте                                           |                                       | Доля обоснованных жалоб                                                      | процентов                        | процен        |
|                | 11 9101000.99.0.5583AA0                       | Библиотечное, библиографическое и  С учетом всех форм                                                                     |                         |                                               |                                         | Удаленно через сеть Инте                                           |                                       | Доля получателей государ                                                     | процентов                        | процен        |
|                | $\overline{4}$                                |                                                                                                    |                         |                                               |                                         |                                                                    |                                       |                                                                              |                                  |               |
|                | 12                                            | 12                                                                                                    | 12                      | 12                                            | 12                                      | 12                                                                 | 12                                    | 12                                                                           | 12                               | 12            |
|                |                                               |                                                                                                    |                         |                                               |                                         |                                                                    |                                       |                                                                              |                                  |               |
|                | Страница<br>Показатели, хар. качество услуги  | $\frac{29}{12}$<br>$\vee$<br>$1$ $ms1$ $\rightarrow$ $\parallel$<br>Записей 100<br>[777] Показатели, хар объем гос услуги |                         | <b>[777]</b> Показатели, хар. качество работы | <b>FM</b> Показатели, хар. объем работы | [m] Информ.                                                        | <b>FM</b> Информ.по<br><b>Порядок</b> | Прочие сведения о гос. задании                                               | Строки 1 - 12 из 12              |               |

Рисунок 52. Кнопка «Сохранить и закрыть»

В результате выводится системное сообщение, в котором необходимо нажать на кнопку «ОК» (Рисунок 53).

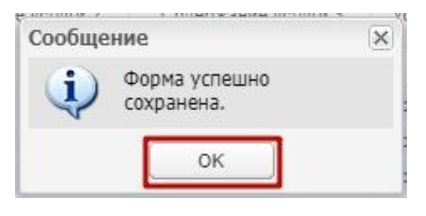

Рисунок 53. Кнопка «ОК»

В результате в списке отчетных форм заполнится отчетная форма «ГосЗаданиеВП\_...» и ее состояние сменится на «Черновик» (Рисунок 54).

| Отчетный период                                                                                                    | $\left\vert \ll\right\vert$   | Список текущих отчетных форм                                                                                                    |                              |  |               |  |              |              |                                             |                         |           |                     |  |
|----------------------------------------------------------------------------------------------------|-------------------------------|----------------------------------------------------------------------------------------------------|------------------------------|--|---------------|--|--------------|--------------|---------------------------------------------|-------------------------|-----------|---------------------|--|
| 2020 ГосЗаданиеВП                                                                                                    | $\mathbf{v}$ $\mathbf{v}$     | П Открыть форму   2 Открыть карточку учреждения   © Состояние • °18 Увязки • 4 Экспертиза + Открыть историю изменений отчетной формы   © Отправка сообщений |                              |  |               |  |              |              |                                             |                         |           |                     |  |
| Цепочка сдачи отчетности<br><b>H</b> mm !Реестр услуг и работ                                                                                                    | db                            | Наименование формы                                                                                                    | Отчетная форма -             |  | И., Состояние |  | B M<br>$y$ y | $c_{\cdots}$ | <b>B.</b><br>$\mathbf{c}$<br>$\mathsf{n}$ . |                         | Д.<br>и., | Э., Э., п., Автор п |  |
| <b>В ти Здравоохранение</b>                                                                                                    |                               |                                                                                                    |                              |  |               |  |              |              |                                             |                         |           |                     |  |
| ⊟ с Культура                                                                                                    |                               | Гос3аданиеВП                                                                                                    | <b>ГосЗаданиеВП</b>          |  | 1 Черновик    |  |              | H H N        |                                             | П.,                     |           | 1 paspaõo           |  |
| 自 山 цэси                                                                                                    |                               | <b>ОтчетГосЗаданиеВП</b>                                                                                                    | ОтчетГосЗаданиеВП            |  | 1 Черновик    |  |              | H., H., N.,  |                                             | H                       |           | 0 paspaõo           |  |
| В Библиотеки<br>• Министерство здравоохранения Республики Татарстан                                                                                                    |                               | ПаспортУчреждения(Библиотеки)                                                                                                    | ПаспортУчреждения_Библиотеки |  | 1 Пусто       |  |              |              |                                             | H., H., N., H., H., H., |           |                     |  |
| <b>В Посударственные учреждения</b><br><b>В Республика Татарстан</b><br>• ГУЗ "Республиканский медицинский библиотечно-ин<br>Государственное учреждение здравоохранения<br><b>В Министерство культуры Республики Татарстан</b><br><b>В 300ботсад</b><br><b>Э П</b> Киновидео учреждения<br><b>В Клубы</b><br>Концертные организации<br>$+1$<br>Культурно-досуговый центр<br>$\blacksquare$<br><b>В Музеи</b><br><b>B Π</b> apk<br><b>B</b> CMM<br><b>B</b> Tearphi<br><b>В Цирк</b><br><b>В ти Лесное хозяйство</b><br><b>• 19 то Молодежная политика</b><br><b>B</b> m Нетиповые<br><b>В Ш Образование</b><br><b>В то Обслуживающие</b><br><b>⊞ т Общая</b><br><b>B</b> m Сельское хозяйство<br><b>B</b> m Социальное обслуживание<br><b>В ти Физическая культура и спорт</b><br><b>El fint</b> Экономика<br>$\leftarrow$ | $\mathbf{F}$ and $\mathbf{F}$ |                                                                                                    |                              |  |               |  |              |              |                                             |                         |           |                     |  |

Рисунок 54. Отчетная форма

После сохранения формы необходимо изменить состояние формы на «Проверено». Для этого в рабочей области окна «Список текущих отчетных форм» необходимо нажать на кнопку «Состояние», расположенную в верхнем меню, и в появившемся списке выбрать пункт *[Проверено]* (Рисунок 55).

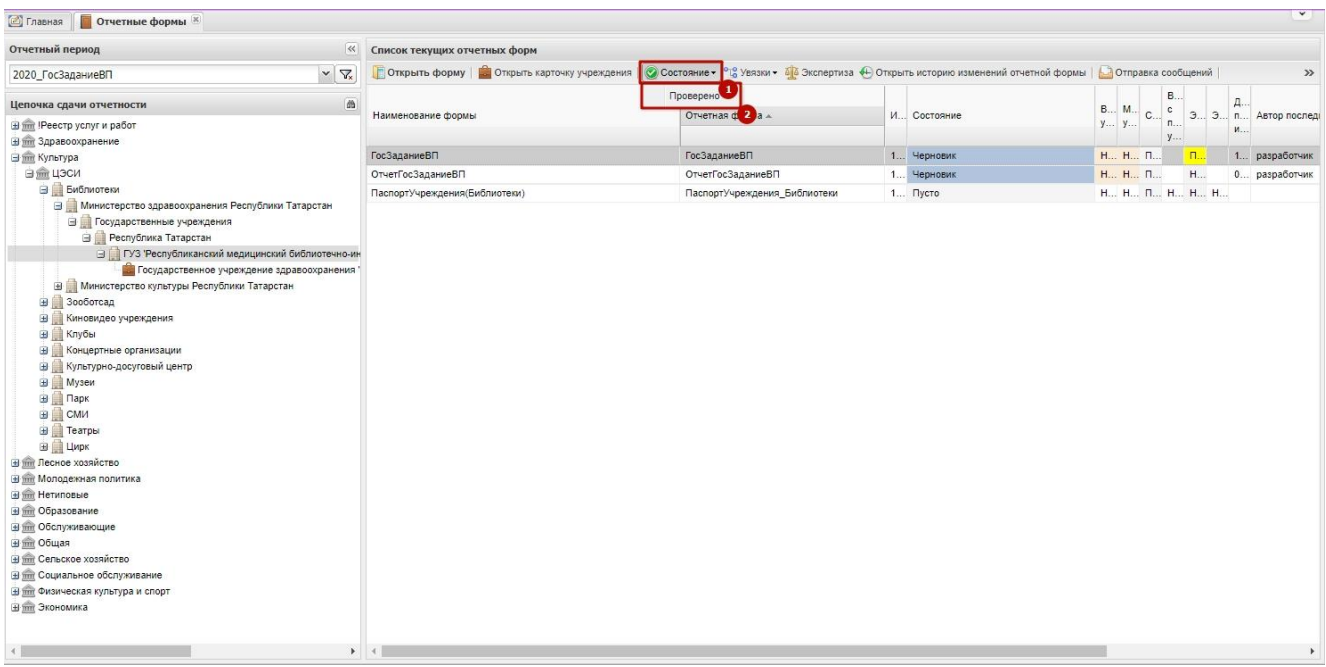

#### Рисунок 55. Пункт *[Проверено]*

До перевода отчетной формы в состояние «Проверено» необходимо визуально проверить правильность всех внесенных изменении:

− в случае обнаружения ошибок, состояние формы перевести в «Черновик» и далее операцию повторить в соответствии с разделом 4 настоящего документа.

Для возврата отчетной формы в состояние «Черновик» необходимо нажать на кнопку «Состояние», расположенную в верхнем меню, и в появившемся списке выбрать пункт *[Черновик]*.

# **5 ЭКСПЕРТИЗА ФОРМЫ «ГОСЗАДАНИЕВП\_...»**

#### **5.1 Экспертиза формы «ГосЗаданиеВП\_...» по государственным учреждениям**

5.1.1 Экспертиза формы «ГосЗаданиеВП\_...» по государственным учреждениям осуществляется экспертами учредителя, Министерства финансов Республики Татарстан и ГБУ «ЦЭСИ РТ».

Сеанс экспертизы эксперта учредителя должен заканчиваться экспертизой (согласованием) формы. После согласования формы формируется и направляется по электронной почте сообщение эксперту Министерства финансов Республики Татарстан: «\_\_\_\_\_\_\_\_\_\_\_\_\_\_\_\_\_\_\_\_\_\_\_\_\_\_\_ (наименование субъекта мониторинга) на экспертизу  $\alpha$  (наименование формы). Срок завершения экспертизы – 10 рабочих дней.», а также ссылка на технологическую инструкцию по проведению экспертизы, размещаемую на сайте ГБУ «ЦЭСИ РТ».

При возврате экспертом учредителя формы на доработку ответственному за ввод эксперт учредителя при выборе такой функции формулирует причину возврата. Ответственному за ввод электронной почтой средствами ЕМС направляется сообщение о возврате формы на доработку « и поставлять и поставлять и поставлять (наименование формы) возвращена на доработку.».

5.1.2 На уровне эксперта Министерства финансов Республики Татарстан:

- − при старте процедуры экспертизы на уровне Министерства финансов Республики Татарстан и перед каждым последующим сеансом экспертизы (если экспертиза не завершена) выдается системное сообщение: «Срок завершения экспертизы данных  $-10$  рабочих дней»;
- − сеанс должен заканчиваться согласованием формы. Формируется и направляется по электронной почте средствами ЕМС эксперту ГБУ «ЦЭСИ РТ» сообщение: « и противание субъекта мониторинга) на экспертизу \_\_\_\_\_\_\_\_\_\_\_\_\_\_\_\_\_\_\_\_\_\_\_\_\_\_\_\_\_\_\_\_(наименование формы)».

При возврате экспертом Министерства финансов Республики Татарстан формы на доработку эксперту муниципального уровня формулируется причина возврата. Эксперту муниципального уровня электронной почтой средствами ЕМС направляется сообщение о возврате формы на доработку « и поставлять в технологии (наименование формы) возвращена на доработку.».

5.1.3 На уровне эксперта ГБУ «ЦЭСИ РТ»:

− при возврате экспертом ГБУ «ЦЭСИ РТ» формы на доработку эксперту Министерства финансов Республики Татарстан направляется электронной почтой средствами ЕМС сообщение с указанием причины.

5.1.4 При каждом запуске программы, описанном в разделе 2, ответственному за ввод, экспертам соответствующего уровня выдаются ЕМС соответствующее сообщения, описанные в пунктах 5.1.1 и 5.1.2.

5.1.5 Внесение изменений в форму по замечаниям эксперта ответственным за ввод осуществляется аналогично описанию в разделе 3 настоящей технологической инструкции.

5.1.6 После положительного завершения экспертизы ГБУ «ЦЭСИ РТ» государственное задание не доступно для редактирования.

### **5.2 Экспертиза формы ГосЗаданиеВП\_...» по муниципальным учреждениям**

5.2.1 Экспертиза формы «ГосЗаданиеВП\_..» по муниципальным учреждениям осуществляется экспертами на муниципальном уровне, отраслевого министерства и ГБУ «ЦЭСИ РТ».

5.2.2 После перевода ответственным за ввод формы в статус «Проверено» средствами ЕМС формируется и направляется по электронной почте эксперту муниципального уровня сообщение: «На экспертизу \_\_\_\_\_\_ (наименование направляемой формы), срок завершения экспертизы – 10 рабочих дней.», а также ссылка на технологическую инструкцию по проведению экспертизы, размещенную на сайте ГБУ «ЦЭСИ РТ».

Через один рабочий день после отправления первого электронного сообщения эксперту муниципального уровня и далее ежедневно, вплоть до согласования формы, эксперту муниципального уровня направляется средствами ЕМС сообщение: «Вам направлена на экспертизу электронная форма « иаименование формы».

Сеанс экспертизы эксперта муниципального уровня должен заканчиваться экспертизой (согласованием) формы. После согласования формы формируется и направляется средствами модуля «Взаимодействие» по электронной почте сообщение эксперту отраслевого министерства: « \_\_\_\_\_\_\_\_\_\_\_\_\_\_\_\_\_\_\_\_\_\_\_ (наименование субъекта мониторинга) на экспертизу  $($ наименование формы). Срок завершения экспертизы – 10 рабочих дней.», а также ссылка на технологическую инструкцию по проведению экспертизы, размещенную на сайте ГБУ «ЦЭСИ РТ».

При возврате экспертом муниципального уровня формы на доработку ответственному за ввод эксперт муниципального уровня при выборе такой функции формулирует причину возврата. Ответственному за ввод электронной почтой средствами

40

- 5.2.3 На уровне эксперта отраслевого министерства:
- − при старте процедуры экспертизы на уровне отраслевого министерства и перед каждым последующим сеансом экспертизы (если экспертиза не завершена) выдается системное сообщение: «Срок завершения экспертизы данных – 10 рабочих дней»;
- − сеанс должен заканчиваться согласованием формы. Формируется и направляется по электронной почте средствами ЕМС эксперту ГБУ «ЦЭСИ РТ» сообщение: «\_\_\_\_\_\_\_\_\_\_\_\_\_\_\_\_\_\_\_\_\_\_\_\_\_\_\_\_\_\_\_\_ (наименование субъекта мониторинга) на экспертизу **видетности и прода**ние формы)».

При возврате экспертом отраслевого министерства формы на доработку эксперту муниципального уровня формулируется причина возврата. Эксперту муниципального уровня электронной почтой средствами ЕМС направляется сообщение о возврате формы на доработку « **доработку и прода**щена на исторической (наименование формы) возвращена на доработку.».

5.2.4 На уровне эксперта ГБУ «ЦЭСИ РТ»:

− при возврате экспертом ГБУ «ЦЭСИ РТ» формы на доработку эксперту отраслевого министерства направляется электронной почтой средствами ЕМС сообщение с указанием причины.

5.2.5 При каждом запуске программы, описанной в разделе 1, ответственному за ввод, экспертам соответствующего уровня выдаются ЕМС соответствующее сообщения, описанные выше.

5.2.6 Внесение изменений в форму по замечаниям эксперта ответственным за ввод осуществляется аналогично описанию в разделе 3 настоящей технологической инструкции.

5.2.7 После положительного завершения экспертизы ГБУ «ЦЭСИ РТ» муниципальное задание недоступно для редактирования.

41

# **6 ВНЕСЕНИЕ ИЗМЕНЕНИЙ В ФОРМУ «ГОСЗАДАНИЕВП»**

Причины внесения изменений в государственное задание и действия учредителя:

- 1. Изменение значений показателей качества и (или) объема задания в разрезе услуг/работ, других показателей в составе утвержденного государственного задания, в этом случае:
	- − учредителю необходимо направить в ГБУ «ЦЭСИ РТ» документы, обосновывающие внесение изменений;
	- − через 2 рабочих дня после получения документов администратор ГБУ «ЦЭСИ РТ» снимает экспертизу с ранее сформированного государственного задания;
	- − далее учредитель формирует новую редакцию государственного задания путем внесения изменений в действующую редакцию государственного задания в соответствии с настоящей технологической инструкцией.

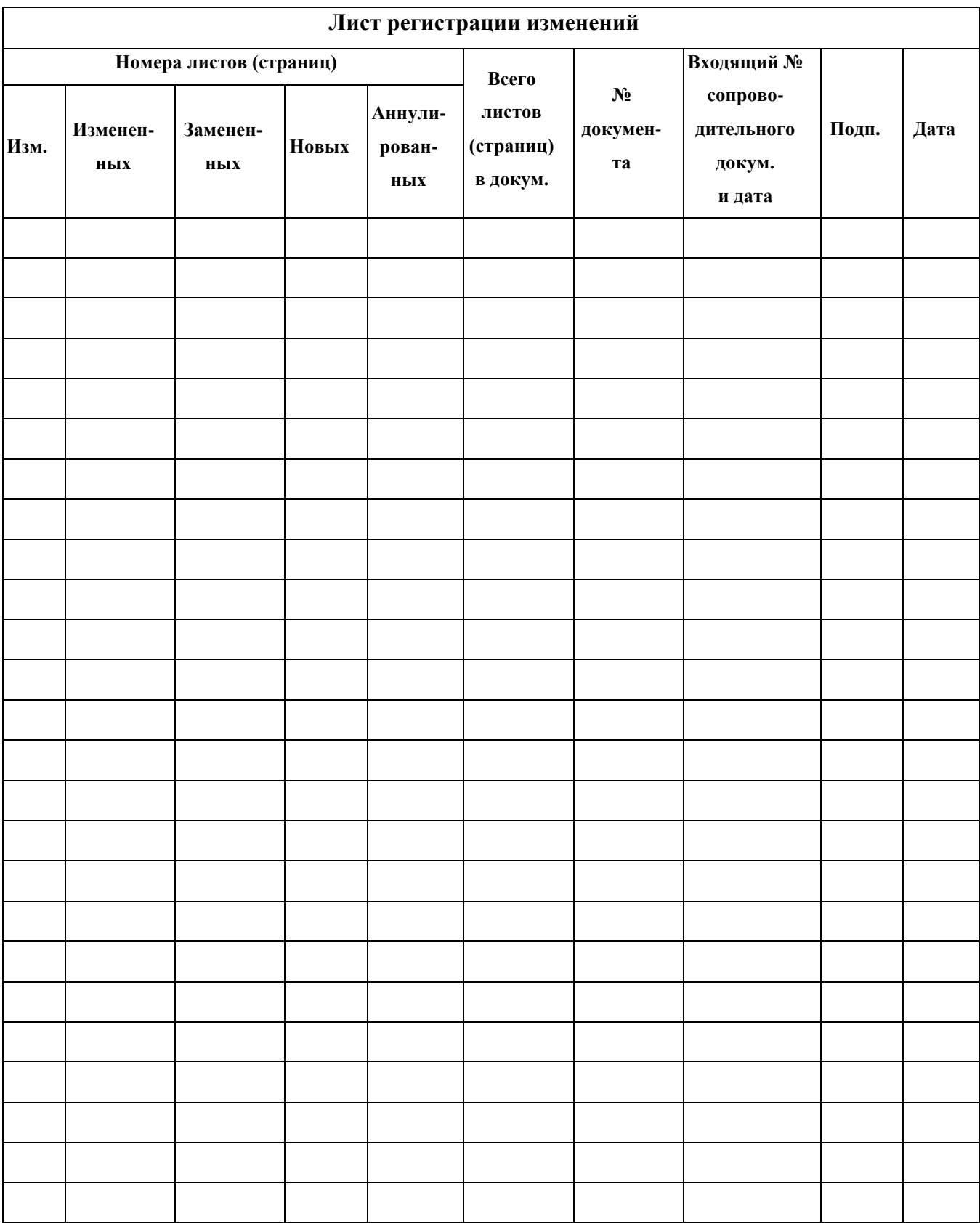